#### GEOM Tutorial

Poul-Henning Kamp

phk@FreeBSD.org

#### Outline

- Background and analysis.
- The local architectural scenery
- GEOM fundamentals.
- (tea break)
- Slicers (not a word about libdisk!)
- Tales of the unexpected.
- $\bullet$  Q/A etc.

#### UNIX Disk I/O

- A disk is a one dimensional array of sectors.
	- 512 bytes/sector typical, but not required.
- Two I/O operations: read+write
	- Sectorrange: First sector + count.
	- RAM must be mapped into kernel.
- I/O request contained in struct buf/bio
- Schedule I/O by calling strategy()
- Completion signaled by biodone() callback.

#### GEOM does what ?

- Sits between DEVFS and device-drivers
- Provides framework for:
	- Arbitrary transformations of I/O requests.
	- Collection of statistics.
	- Disksort like optimizations.
	- Automatic configuration
	- Directed configuration.

# "You are here" Userland application Physio() Filesystem

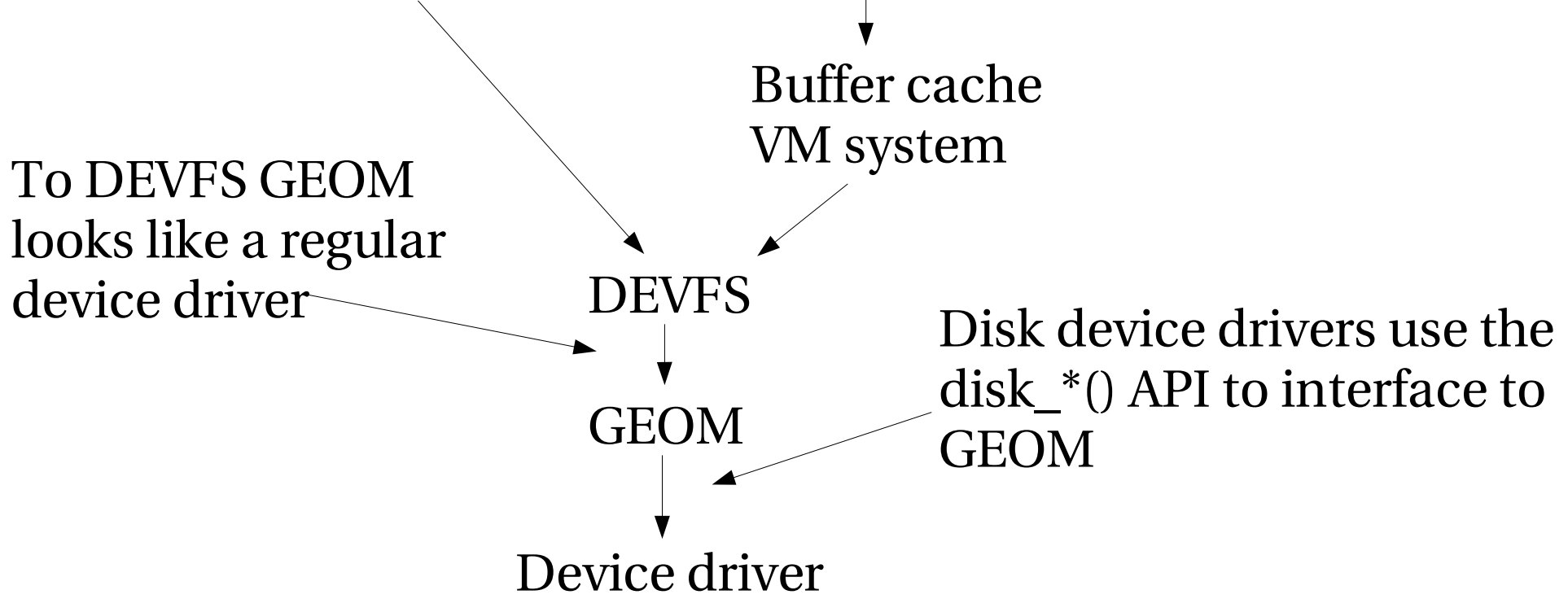

## The GEOM design envelope.

- Modular.
- Freely stackable.
- Auto discovery.
- Directed Configuration.
- POLA
- DWIM
- No unwarranted politics.

#### "Modular"

- You cannot define a new transformation and insert it into Veritas volume manager, AIX LVM, Vinum or RaidFrame.
- They are all monolithic and closed.
	- "A quaint feature from the seventies".

#### Freely stackable.

- Put your transformations in the order you like.
	- Mirror ad0 + ad1, partition the result.
	- Partition ad0 and ad1, mirror ad0a+ad1a, ad0b+ad1b, ad0c+ad1c, ad0d+ad1d ...
- Strictly defined interfaces between classes.

#### Auto discovery.

- Classes allowed to "automagically" respond to detectable clues.
	- Typically reacts to on-disk meta-data.
		- MBR, disklabel etc
	- Could also be other types of stimuli.

#### Directed configuration

- "root is always right" -- the kernel.
- Root should always be able to say "You may" think it sounds stupid, but I want it!"
- ...as long as it does not compromise kernel integrity.

### POLA

- Principle of Least Astonishment.
- Pola is not the same as "retain 1.0 compatibility at any cost!"
- Very hard to describe or codify, but intuitively obvious when violated.

#### DWIM

- Do What I Mean.
- Have sensible defaults.
- Make interfaces versatile but precise.
- Make sure interfaces have the right granularity.
- Be liberal to input, conservative in output.
- And be a total bastard to the programmers.

## Say again ?

- I detest people who take short-cuts rather than do things right, because they leave shit for the rest of us to clean up.
- GEOM is fascist to prevent certain "obvious" hacks.
	- Try to sleep in the I/O path  $\rightarrow$  panic.
	- Lots of KASSERTS.
	- Etc.

#### No unwarranted Policies.

- "FreeBSD: tools, not policies".
- We are not in the business of telling people how they should do their work.
- We are in the business of giving them the best tools for their job.
- $\bullet$  "UNIX is a tool-chest"

#### No unwarranted Policies.

- Leave maximal flexibility to the admin.
- Don't restrict use based on your:
	- High moral ground posturing
		- "Telnet is insecure, REMOVE IT!"
	- Unfounded theories
		- More or less anything Terry ever said.
	- Weak assumptions
		- "Heck nobody would ever do that!"

#### GEOM, the big view.

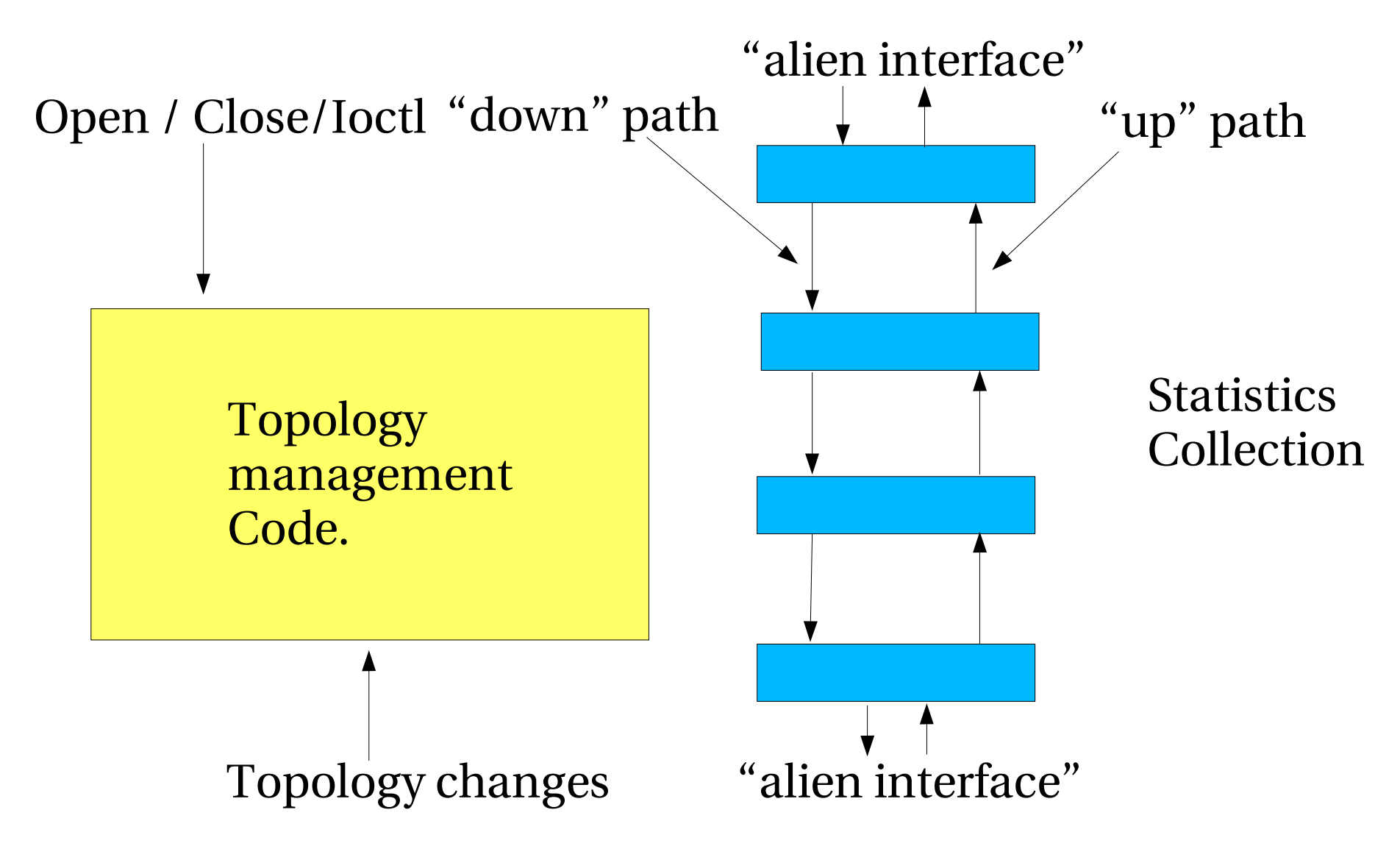

- "A transformation"
	- The concept of a particular way to modify I/O requests.
		- Partitioning (BSD, MBR, GPT, PC98...).
		- Mirroring
		- Striping
		- $\bullet$  RAID-5
		- Integrity checking
		- Redundant path selection.

- "A class"
	- An implementation of a particular transformation.
		- MBR (partitioning)
		- BSD (ditto)
		- Mirroring
		- $\bullet$  RAID-5
		- ...

- "A geom" (NB: lower case)
	- An instance of a class.
		- "the MBR which partitions the ad0 device"
		- "the BSD which partitions the ad0s1 device"
		- "the MIRROR which mirrors the ad2 and ad3 devices"
		- ...

- "A Provider"
	- A service point offered by a geom.
	- Corresponds loosely to "/dev entry"
		- $\bullet$  ad0
		- ad0s1
		- ad0s1a
		- ad0.ad1.mirror

- "A consumer"
	- The hook which a geom attach to a provider.
	- name-less, but not anonymous.

#### GEOM topology.

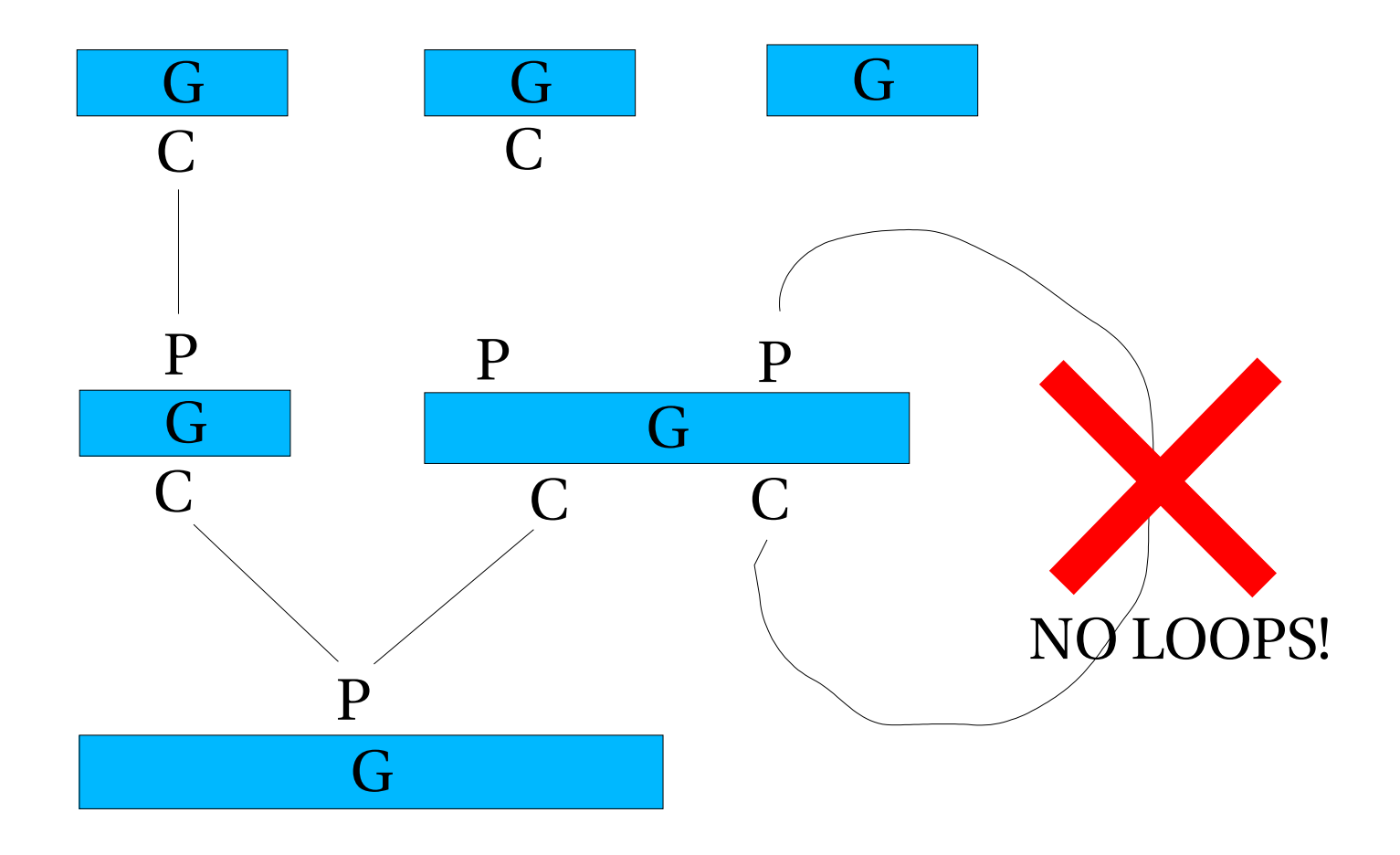

## Topology limits:

- A geom can have 0..N consumers
- A geom can have 0..N providers.
- A consumer can be attached to a single provider.
- A provider can have many consumers attached.
- Topology must be a strictly directed graph.
	- No loops allowed.

# I/O path.

- Requests are contained in "struct bio".
- A request is **not** transitive.
	- Clone it
	- Modify the clone
	- ... and pass the clone down.
- "start" entry point in geom used to schedule requests.
- bio->bio\_done() used to signal completion.

# I/O path

- Sleeping in I/O path is <u>NOT</u> allowed.
	- Queue the request and use a kthread or taskqueue.
	- ENOMEM handling is automatic
		- Returning a request with ENOMEM triggers retry with automatic backoff.
- Dedicated non-sleepable threads for pushing bios around.

## I/O efficiency.

- Cannot sleep in up/down path
	- Enforced with hidden mutex.
- Don't do CPU heavy tasks in the up/down paths, use separate kthreads or task queue.
- Only one thread for each direction
	- Simplifies locking for classes.
	- Typically use .1% of cpu power.

## I/O locking.

- Mutex on individual bio queues.
- Bio request scheduled on consumer.
	- Fails if not attached and open(ed enough).
- Bio records "from + to".
- Bio reply follows recorded "to->from" path – Possible to answer after path has been removed.

# Locking hierarchy

- To initiate I/O request:
	- Must have non-zero access count on consumer.
- To set access count on consumer:
	- Must hold "topology lock"
	- Consumer must be attached to provider.
	- Provider must accept.

## Topology rules

- To attach consumer to provider:
	- Must not create a loop.
- To detach consumer
	- Must have zero access counts.
	- No outstanding I/O requests.

## Topology rules

- To destroy consumer
	- Must not be attached.
- To destroy provider
	- Must not be attached.

# Topology locking.

- The "topology lock"
	- Must be held to change the topology.
	- Must be held during open/close processing.
	- Not needed for I/O processing.
	- Doesn't stop I/O processing.
- Single "giantissimo" lock warranted by low frequency of use.

## Class primitives.

- Create Class
	- Adds class to list of classes.
- Destroy Class
	- Fails if class in use.
- Normally handled by standard GEOM/KLD macros.

### Geom primitives

- Create geom of specified class.
- Destroy geom
	- Fails if geom has consumers
	- Fails if geom has providers.

#### Provider primitives.

- Create provider on specified geom.
- Set provider error code.
	- Specify error code to start/stop all I/O.
- Orphan provider.
	- Tell consumers to bugger off.
- Destroy provider
	- Fails if attached.

## Provider properties

- Name
- Mediasize
	- Total bytes on device
- Sectorsize
	- Size of addressable unit
- Stripesize and Stripoffset
	- Defines optimal request boundaries.

# Other optional properties

- Can be queried with GET\_ATTR() request.
	- Namespace is string
		- "class::attribute"
		- "GEOM::attribute"
- Examples:
	- GEOM::fwsectors
	- MBR::type
	- BSD::labelsum
### Consumer primitives.

- Create consumer on specified geom.
- Attach consumer to specified provider
- Change access counts of consumer.
	- Fails if not permitted or not attached.
- Detach
	- Fails if non-zero access or I/O counts.
- Destroy
	- Fails if attached

#### Access counts.

- Access is tracked as three reference counts:
	- Read gives read access.
	- Write gives write access.
	- Exclusive prevents others write access.
- Consumer and providers have associated counts.
- Providers count is the sum of all attached consumers counts.

### How access counts work (1)

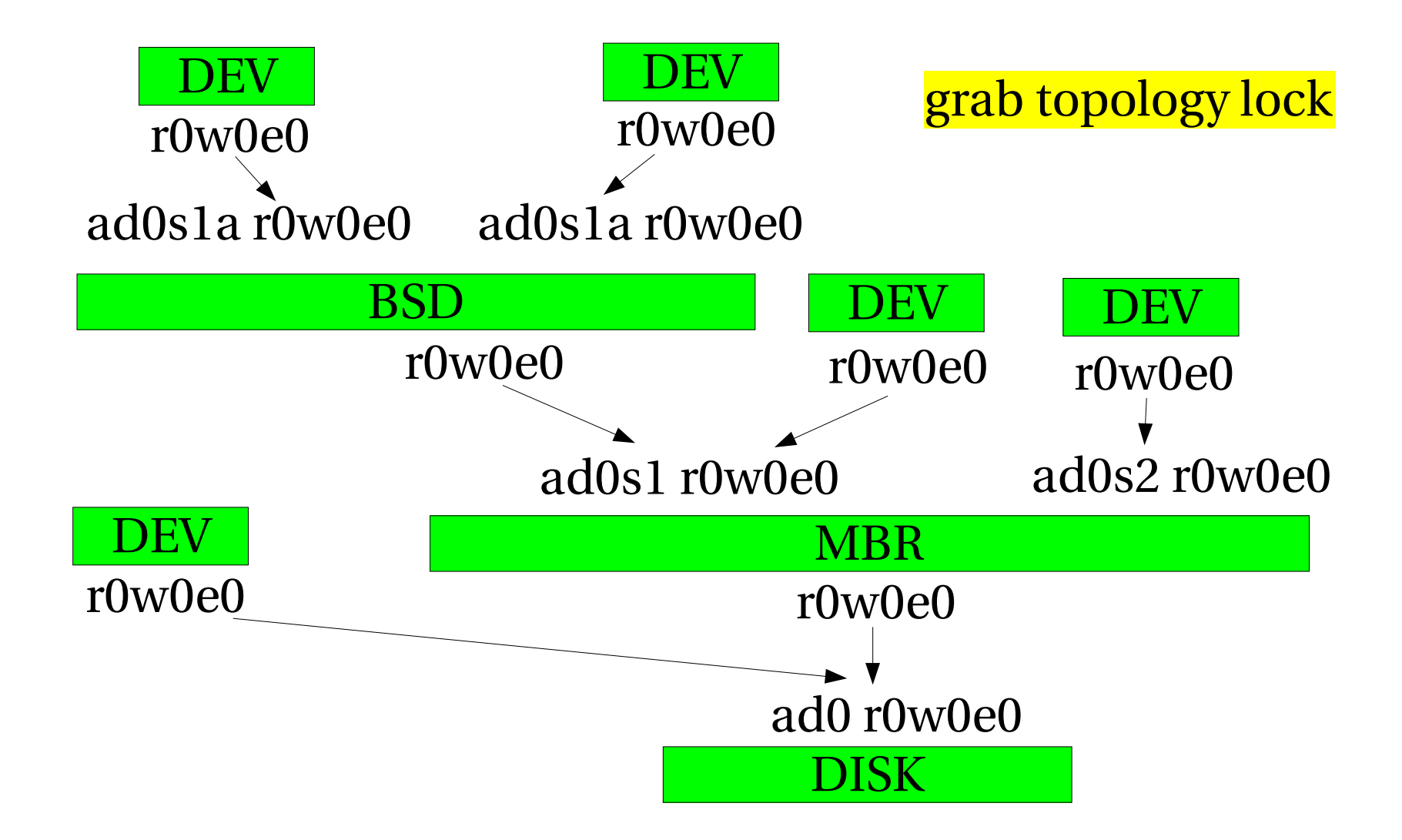

#### How access counts work (2)

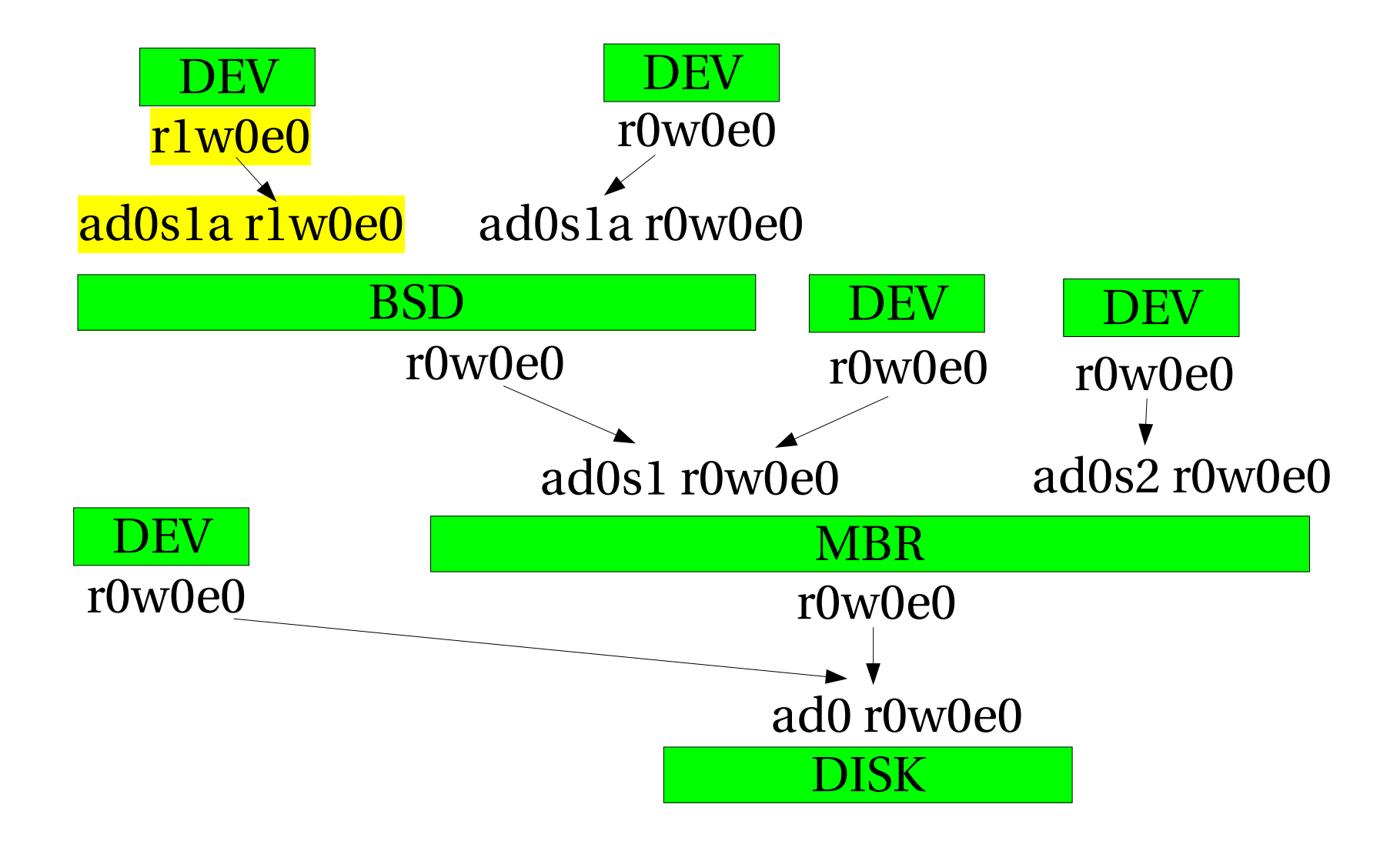

#### How access counts work (3)

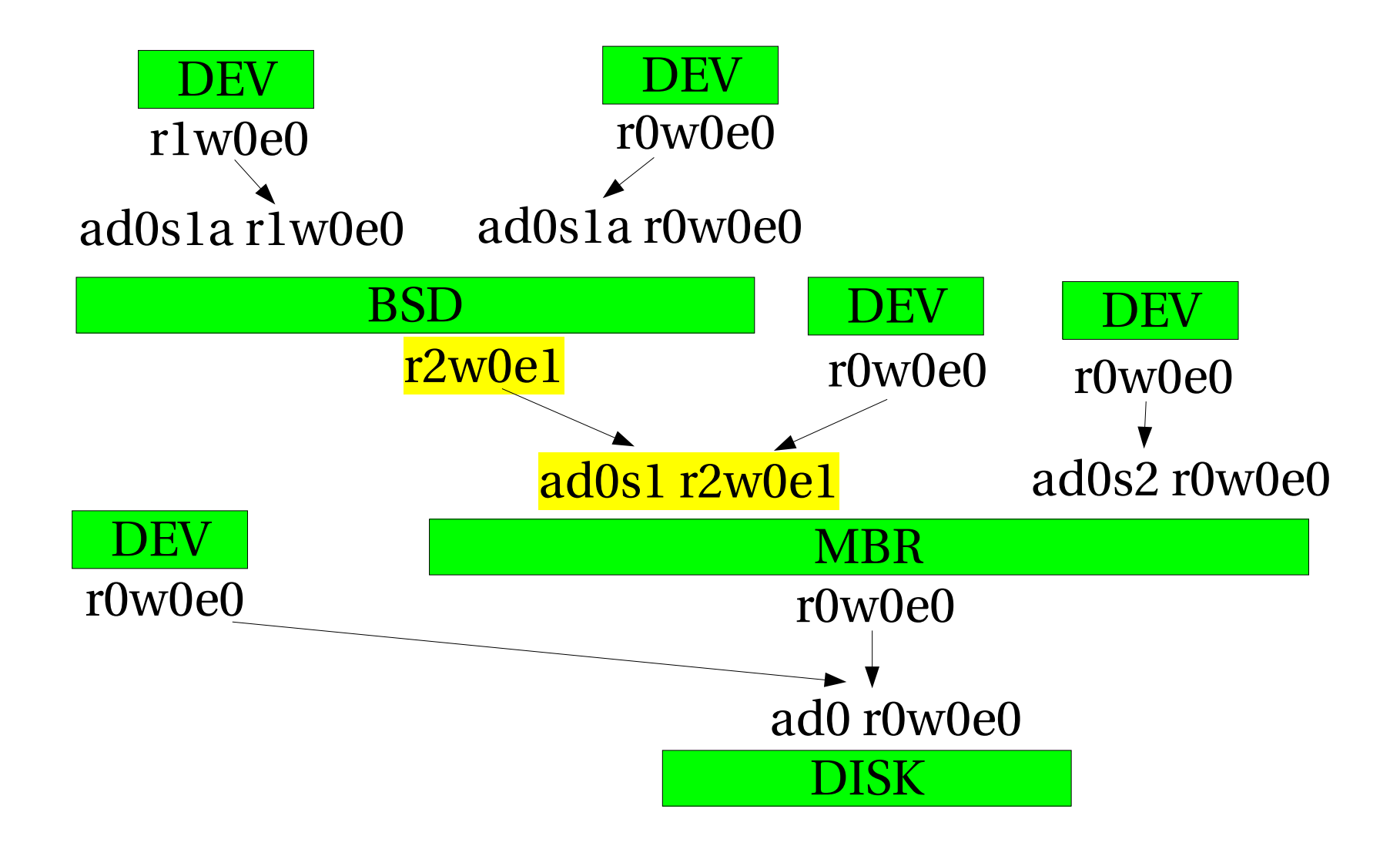

#### How access counts work (4)

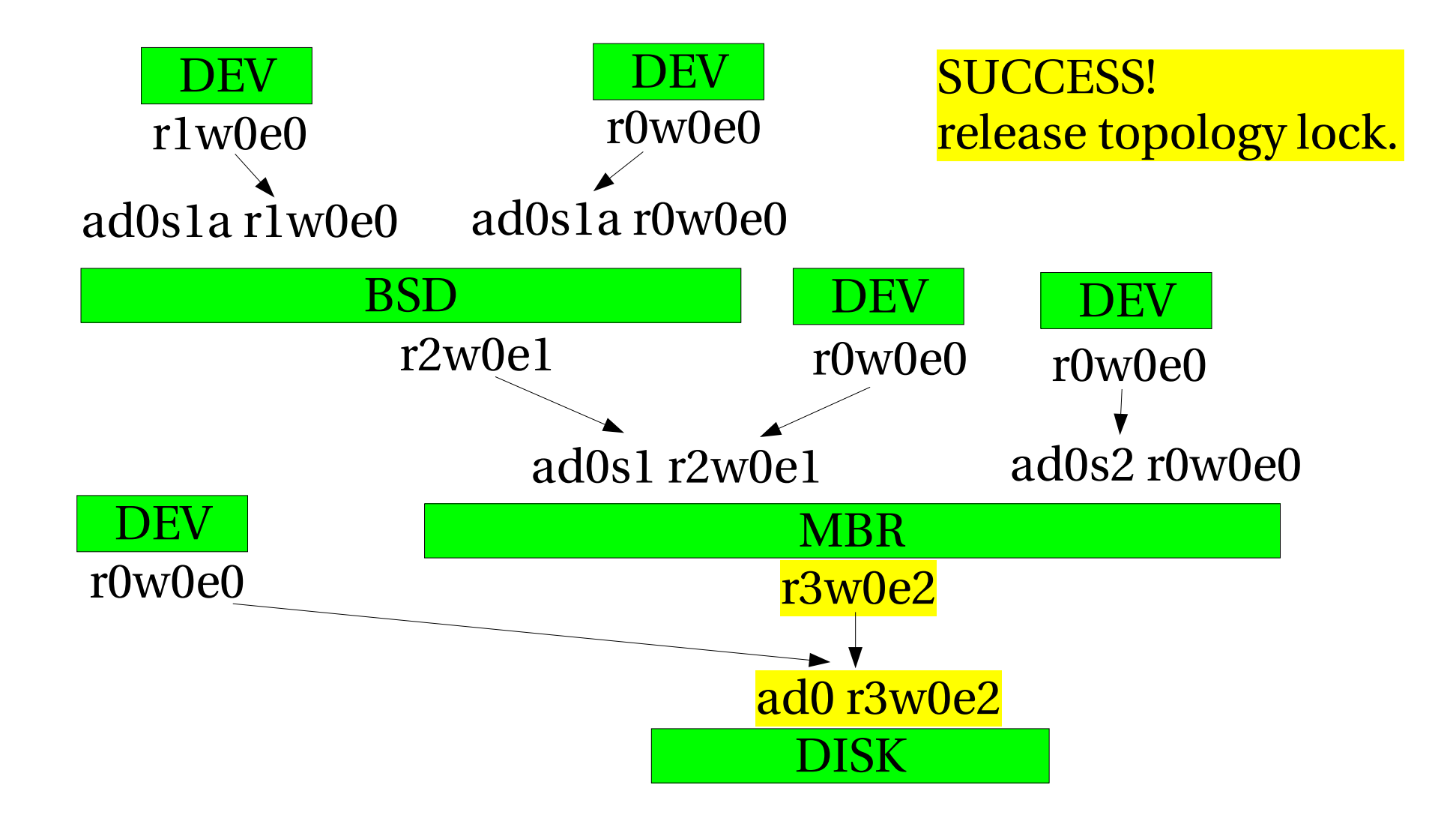

### How access counts work (5)

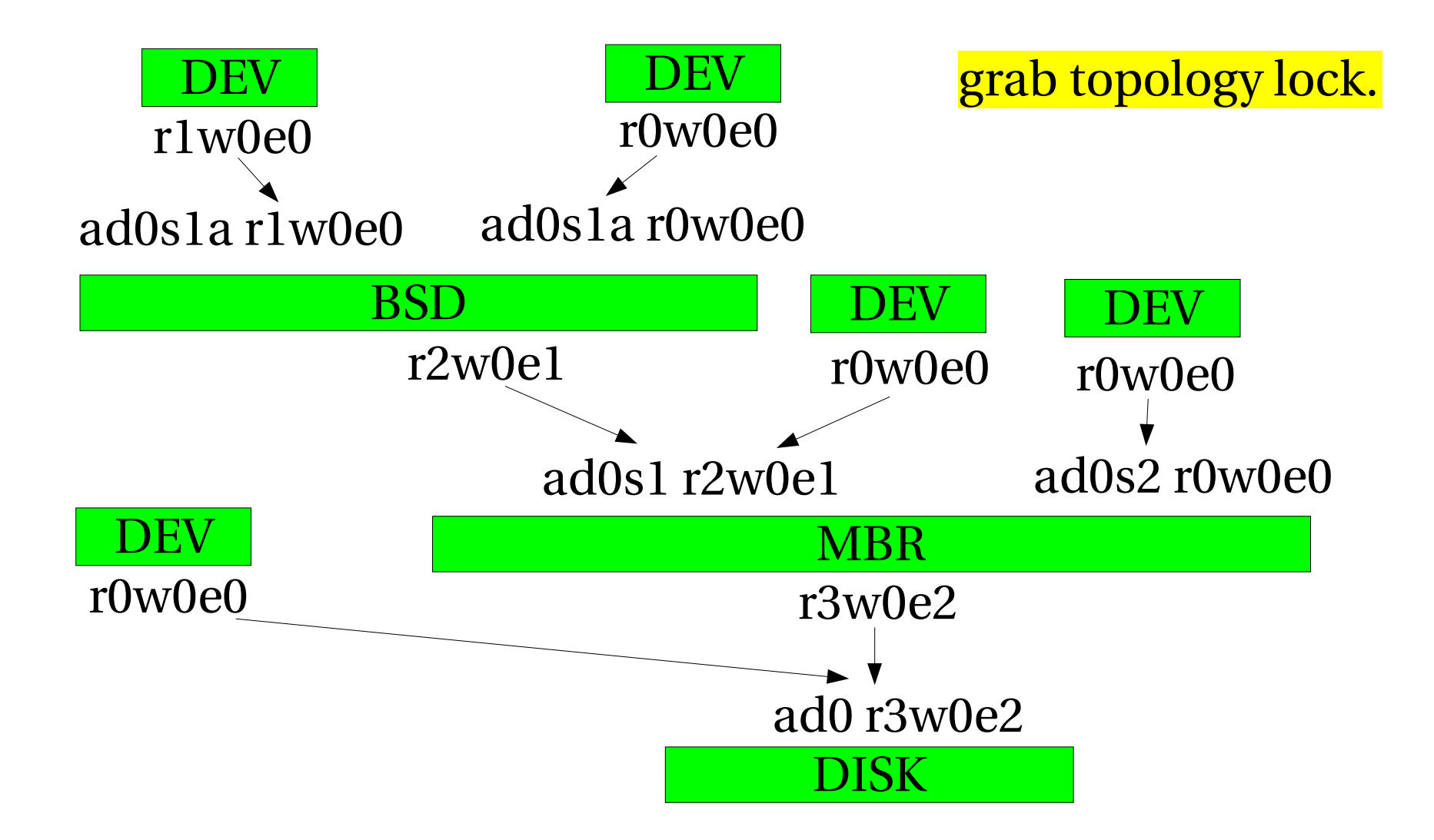

### How access counts work (6)

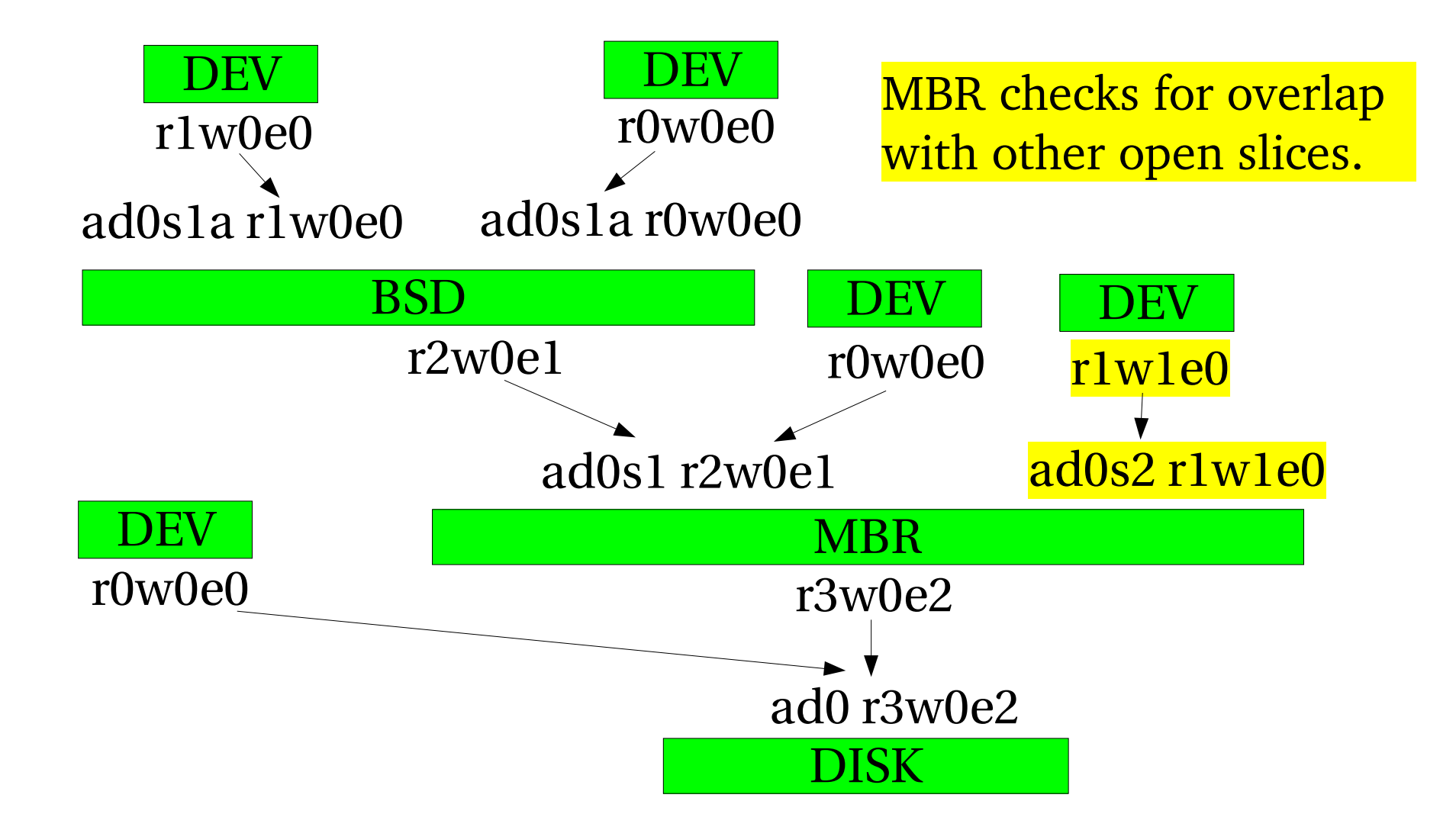

### How access counts work (7)

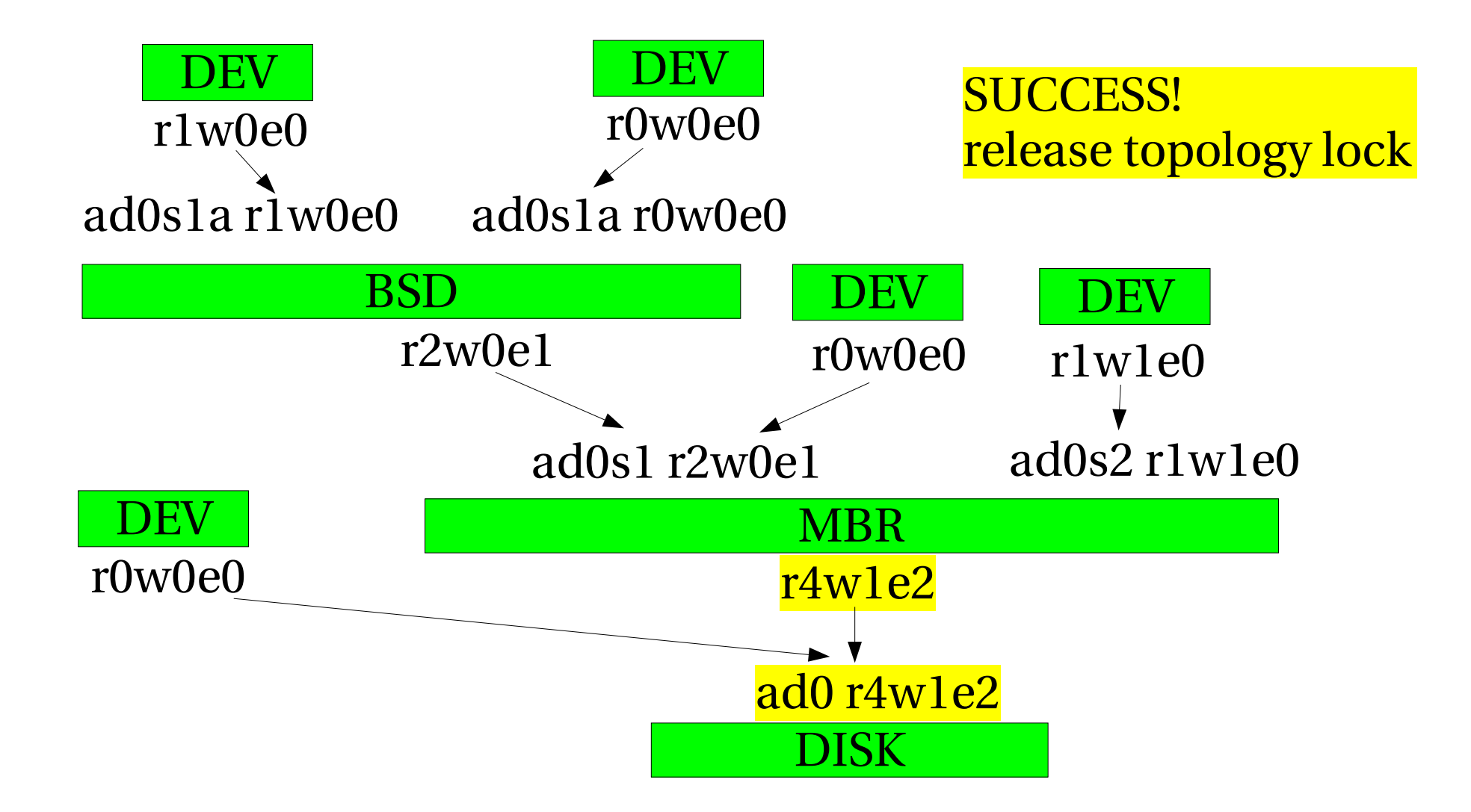

#### How access counts work (8)

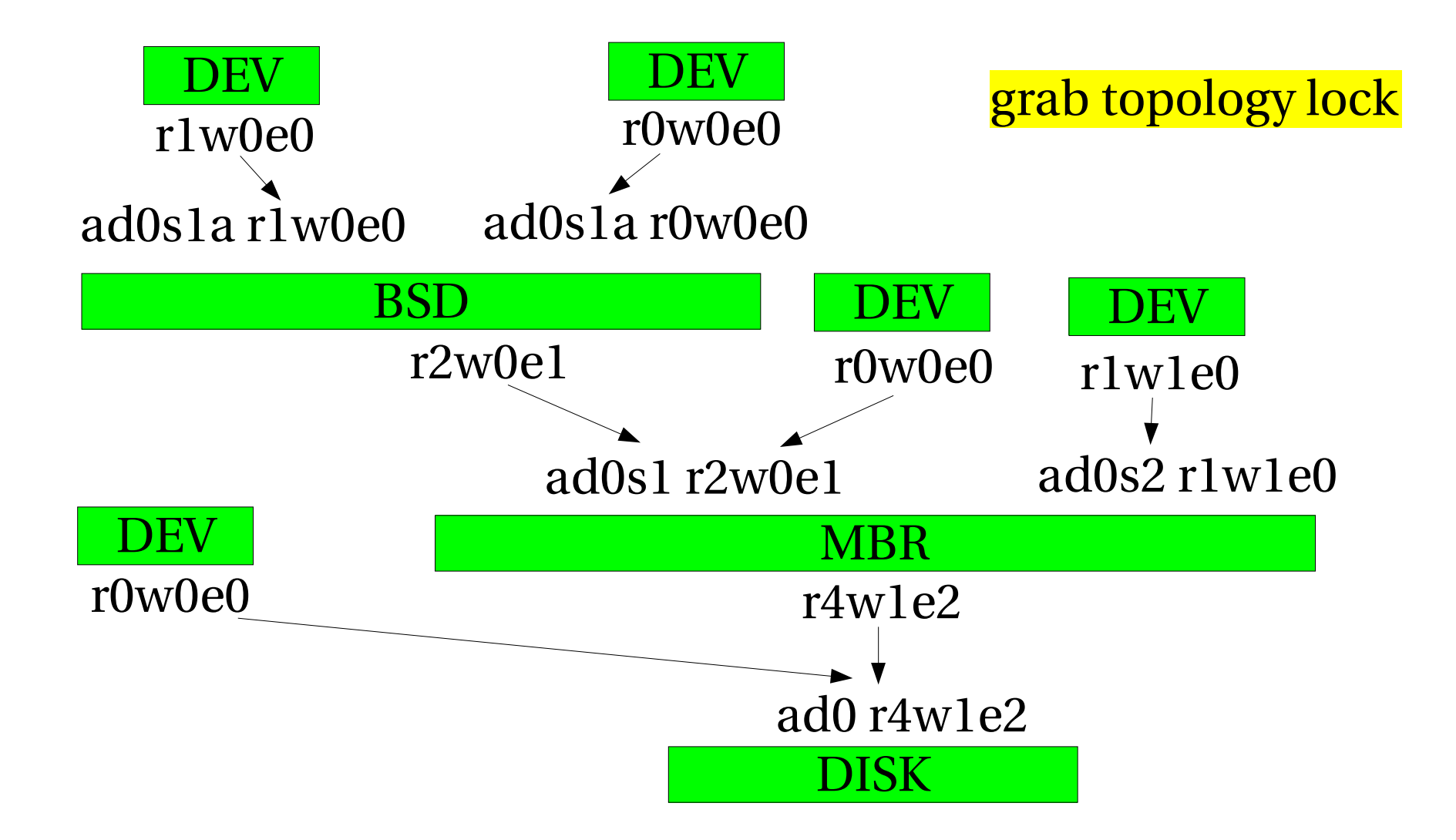

### How access counts work (9)

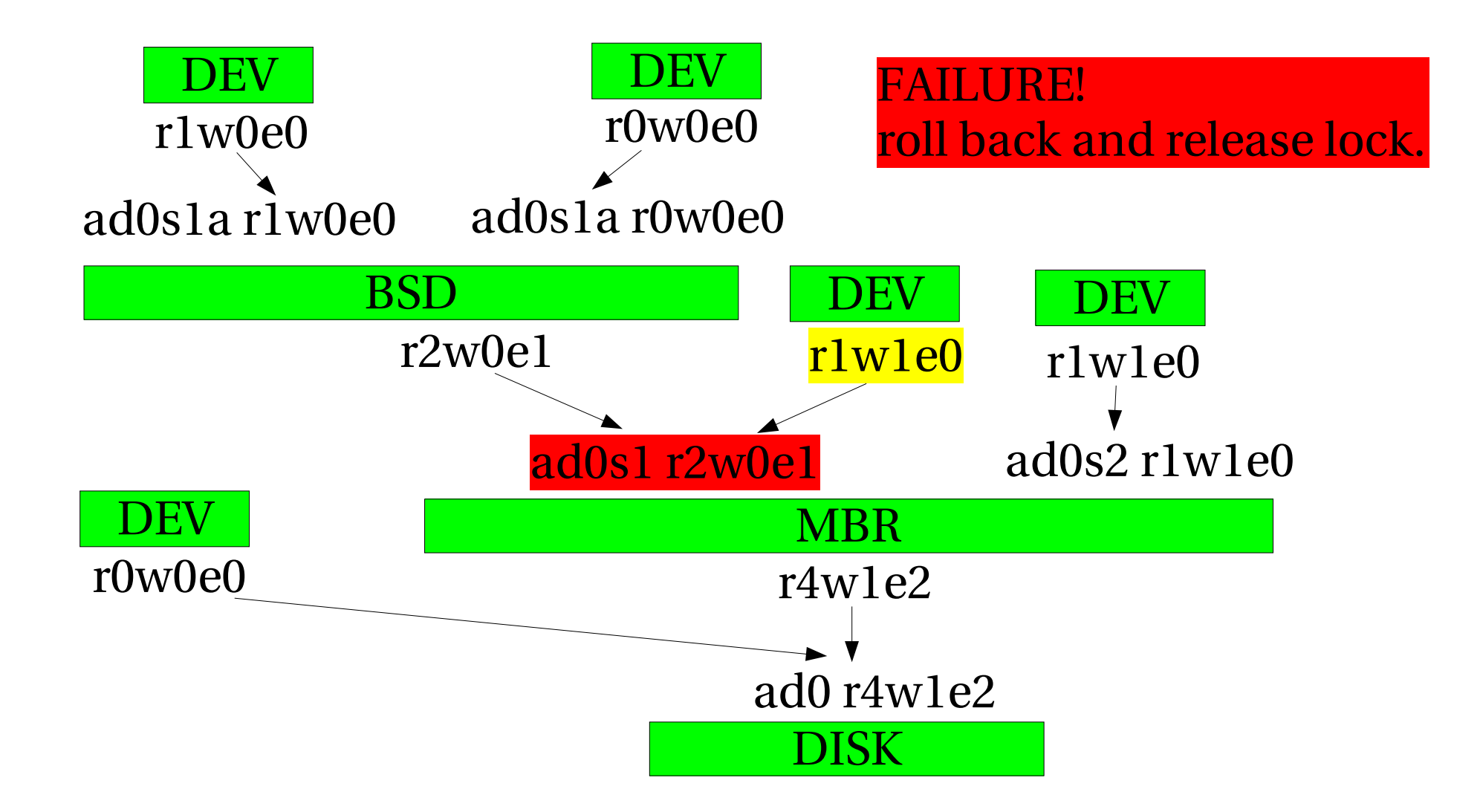

### GEOM ahead of the kernel.

- Kernel didn't used to provide strong access checks at the disk-IO level.
- Primitives insufficient to express R/W/E policy fully.
- File systems sloppy with handling even what is supported.
	- mount  $r/\sigma \Rightarrow$  open  $r/\sigma$
	- remount  $r/w \Rightarrow no$  reopen to  $r/w$  mode.

#### Events and all that.

- GEOM has an internal job-queue for executing auto discovery and other housekeeping.
- Events posted on a queue.
	- Orphan events on dedicated queue.
	- Event queue protected by event mutex.
- Dedicated event thread grabs topology lock, executes event and releases lock.

#### Event queue

- Strictly FIFO processing.
	- Orphans before general events.
- Events tagged by identifiers
	- $(void^*)$
- Events can be cancelled by identifier.
- Once Giant is removed, the event kqueue can become a normal taskqueue function.

#### User land and events.

- All user land operations which need topology lock must wait for empty event queue.
	- open/close/ioctl
- Explicit "process all events" calls may be needed in class code.
- Event queue useful to isolate Giant infected code from Giant free code.

#### "New Class" event.

- Posted when a class is added.
- Results in the class being offered a chance to "taste" all current providers in the system.

### "New Provider" event.

- Posted when provider is created.
	- All classes gets the offer.
- Posted when a provider write access count goes to zero.
	- Meta data for a class may have been created.
	- Only classes not already attached are offered a chance to taste the provider.

### "Orphan" event..

- Devices disappear without notice.
- That's hardware for you...
- Not nice from a UNIX philosophy.
- But we have to cope...

### "Orphan" event..

- A provider can be "orphaned" by its geom.
	- All future I/O requests fail.
	- All In-transit I/O requests can still complete
		- They shall complete!
	- Consumers get notified.
	- Consumers expected to zero access counts and detach.
	- Only then can the provider be destroyed.

# How orphaning work (1)

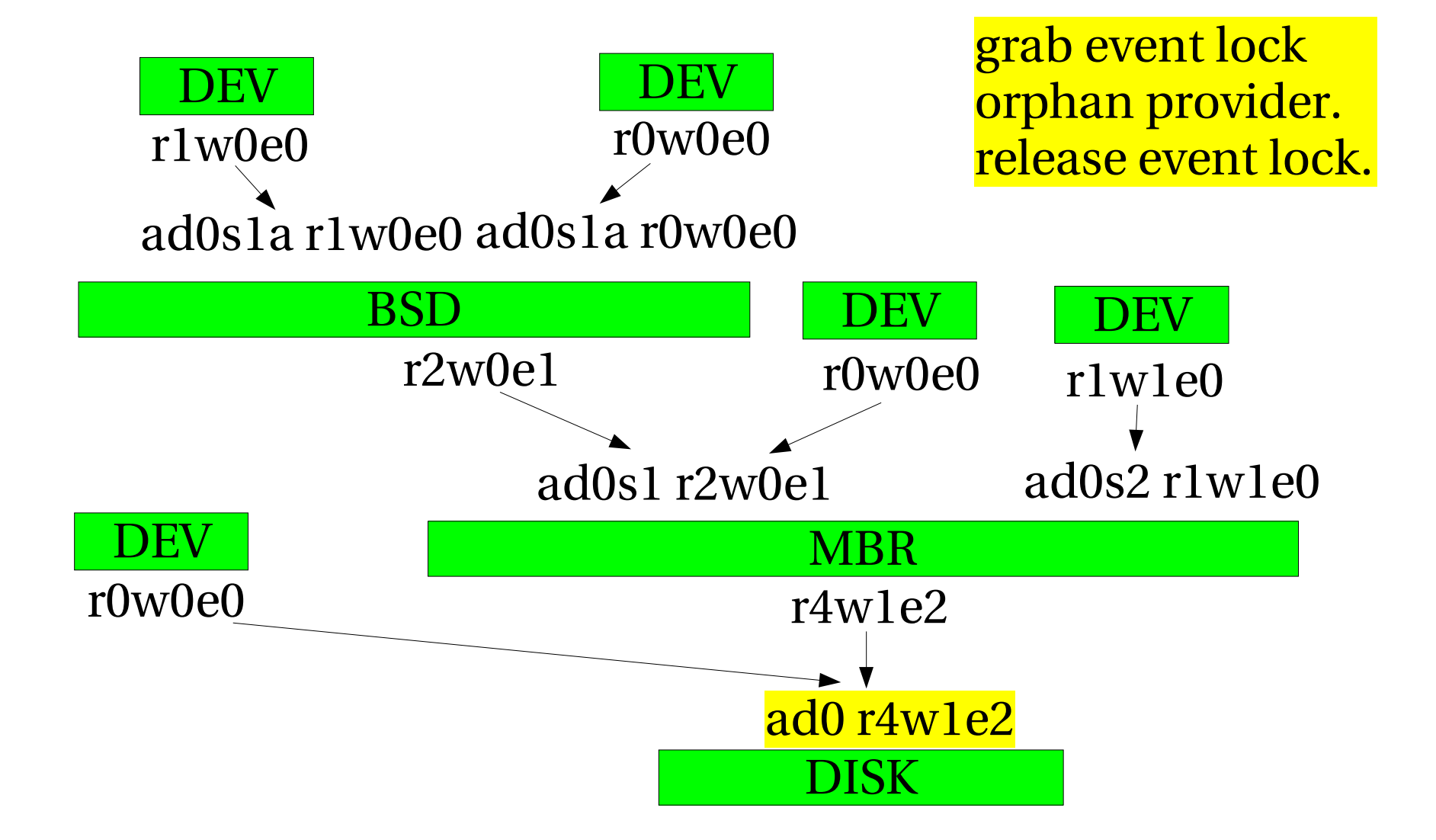

# How orphaning work (2)

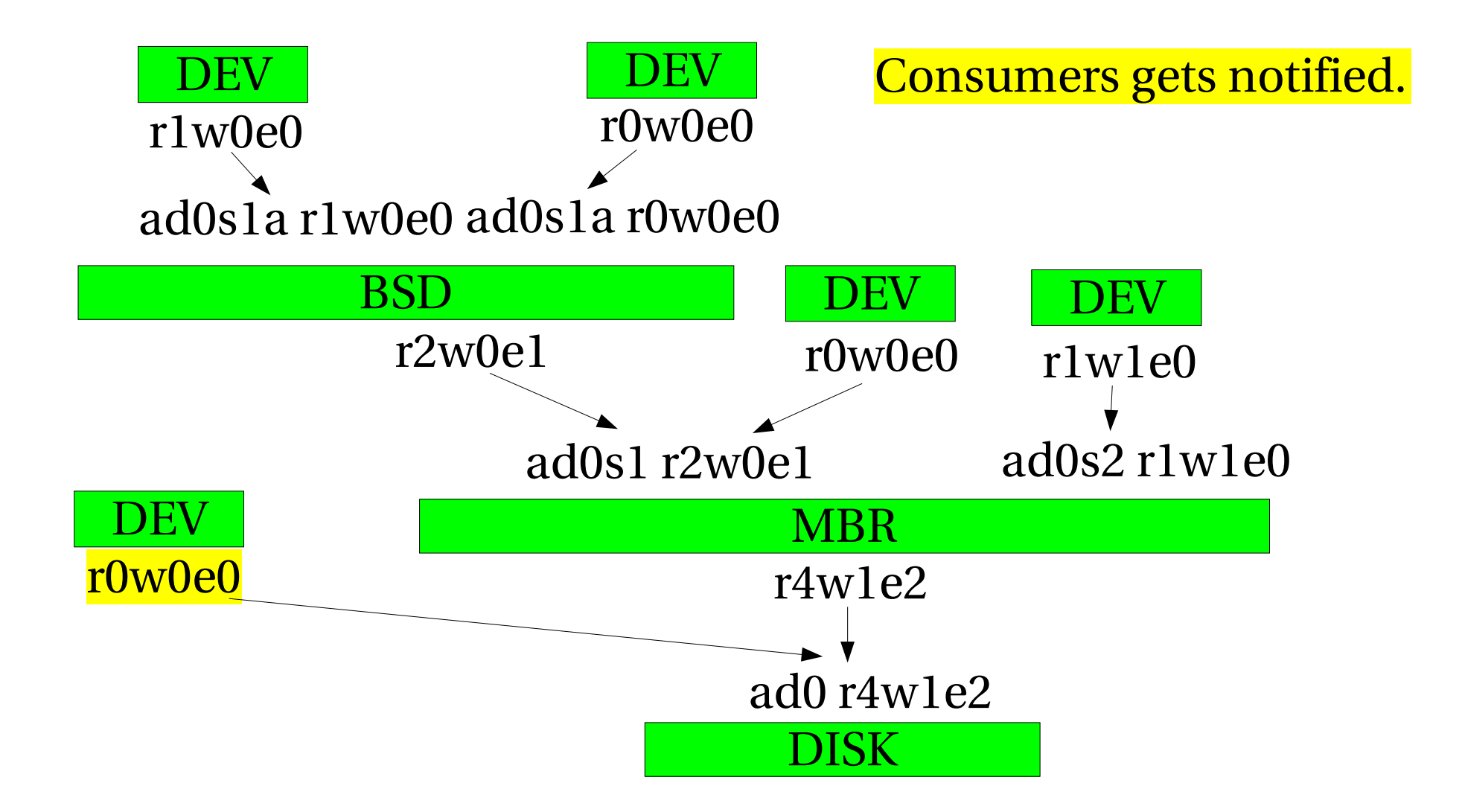

# How orphaning work (3)

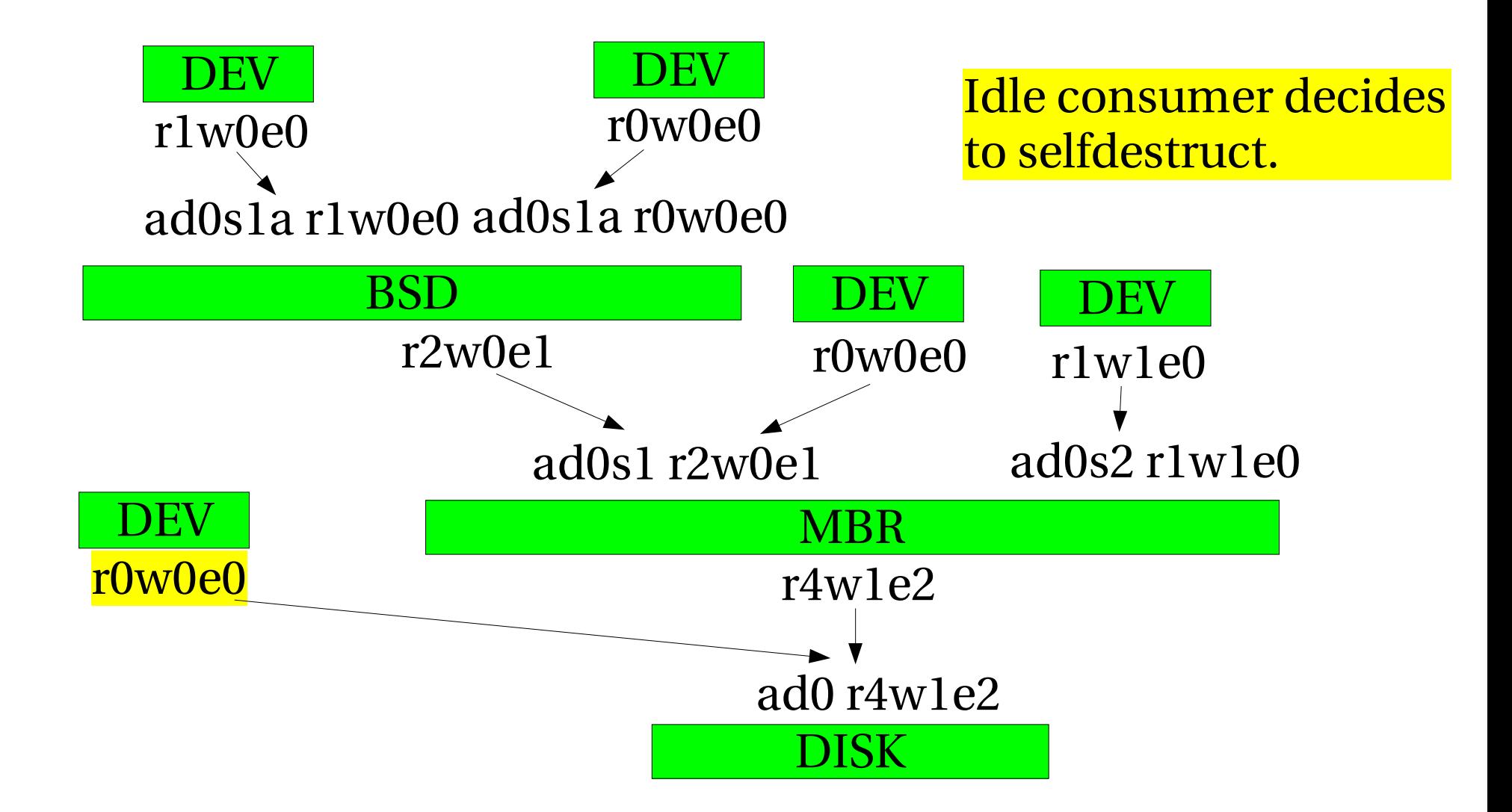

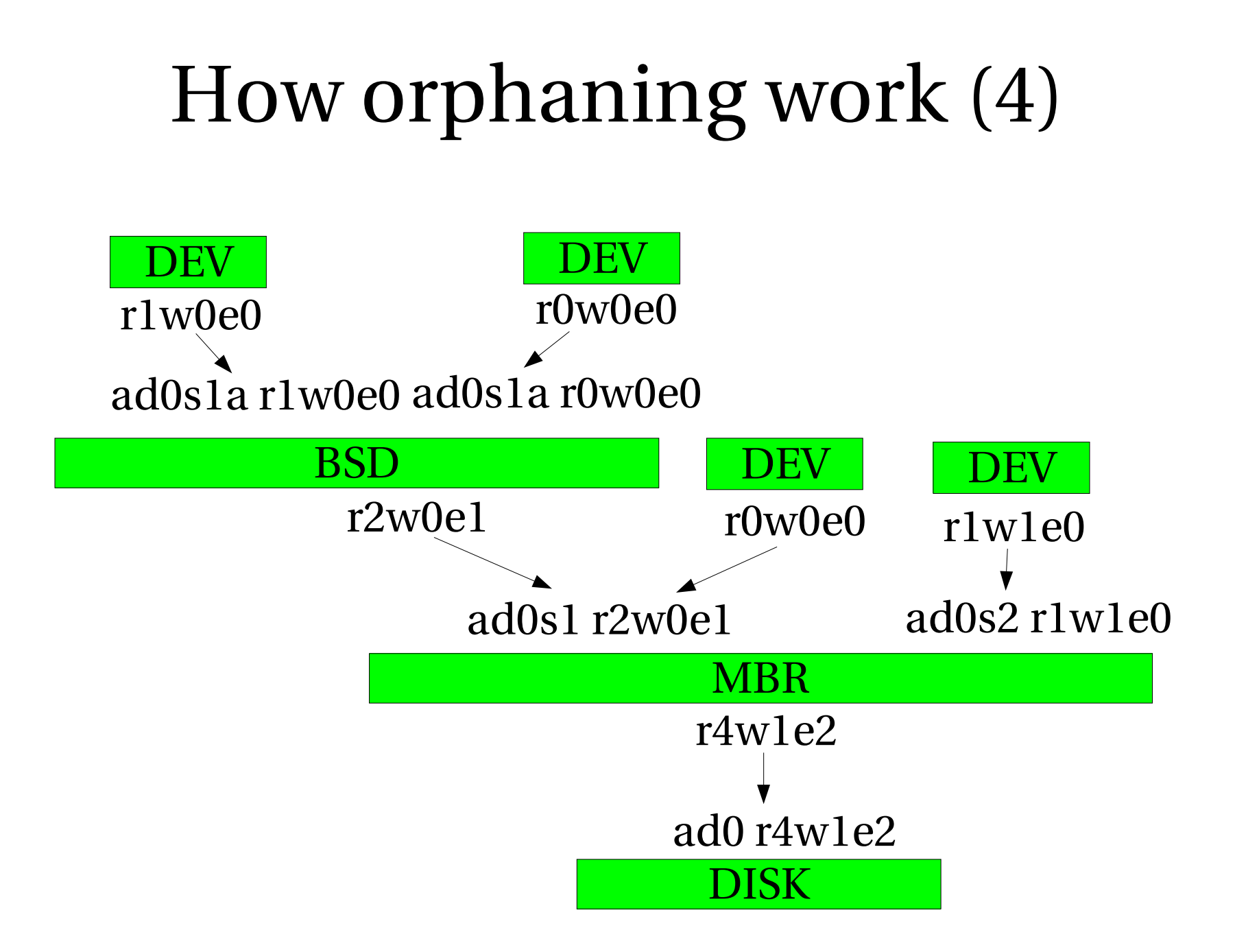

# How orphaning work (5)

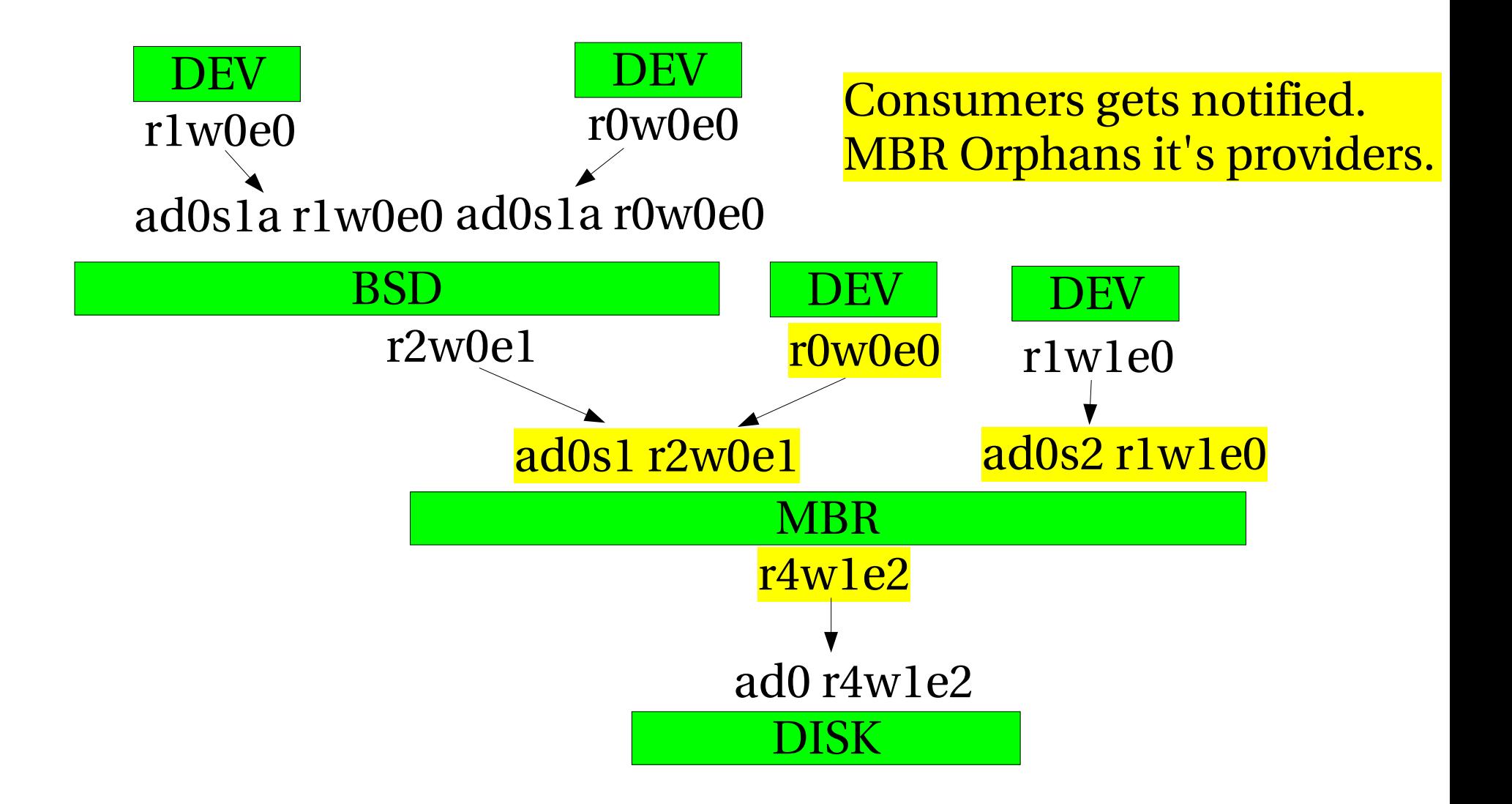

# How orphaning work (6)

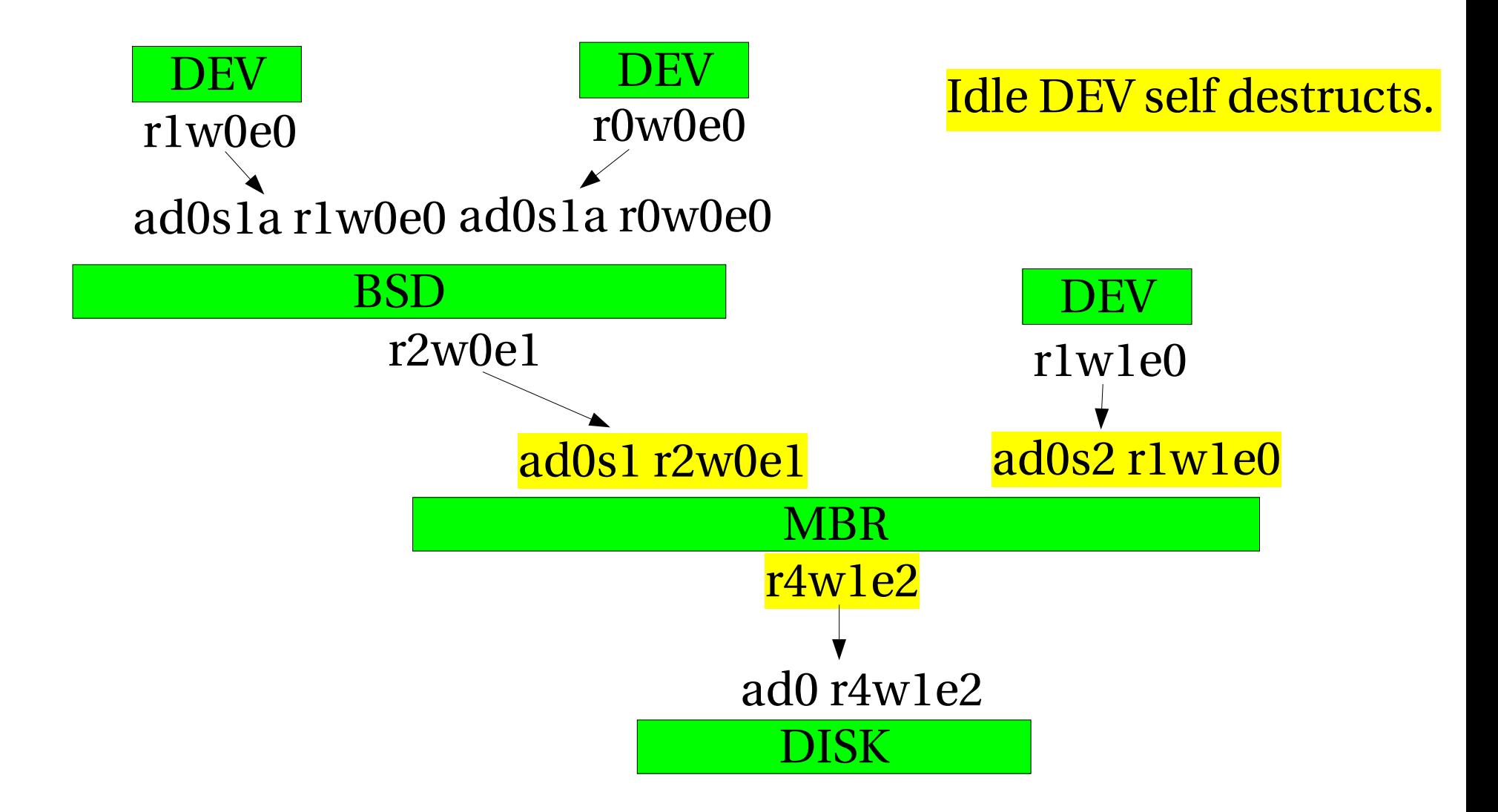

# How orphaning work (7)

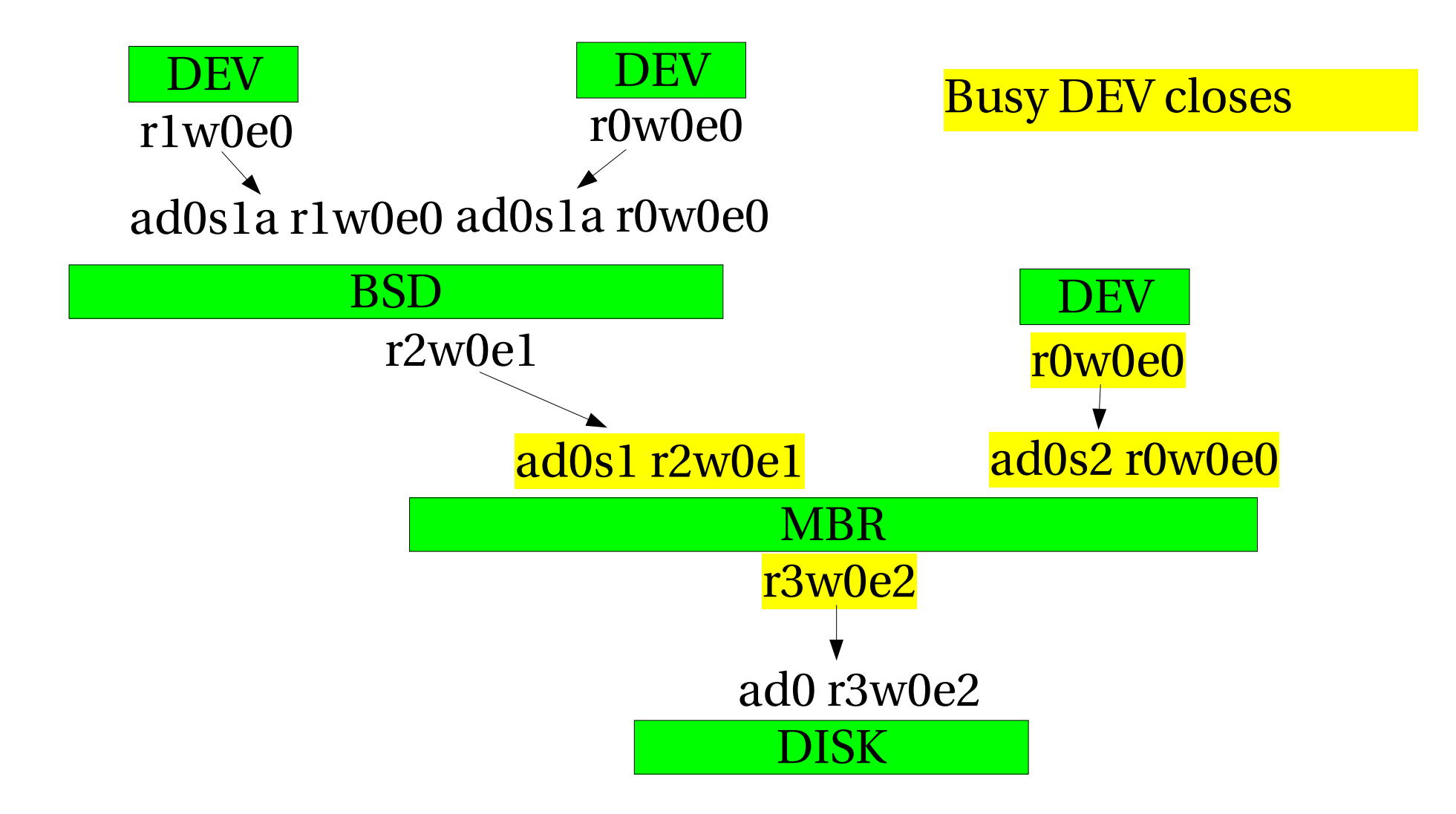

# How orphaning work (8)

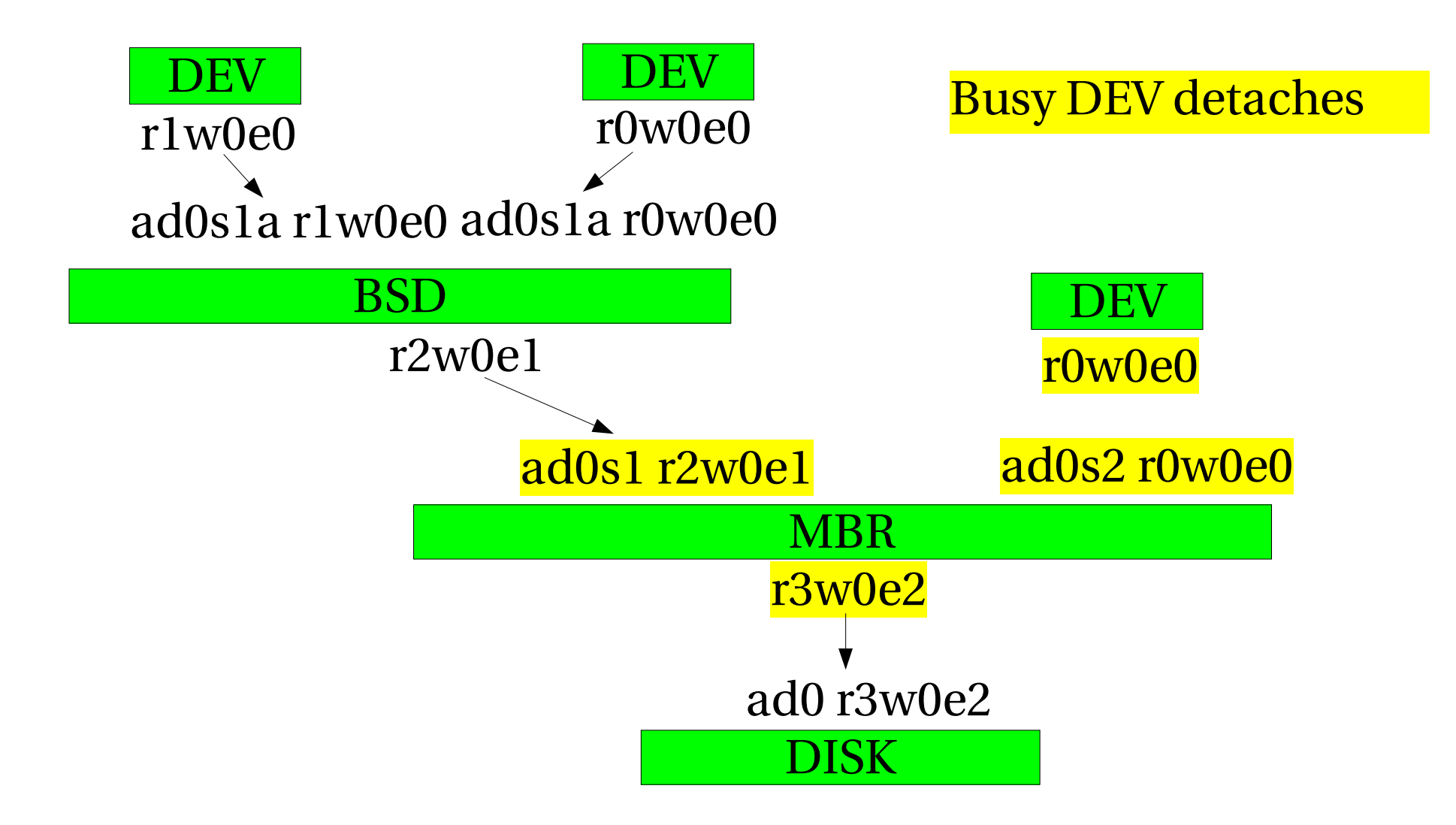

# How orphaning work (9)

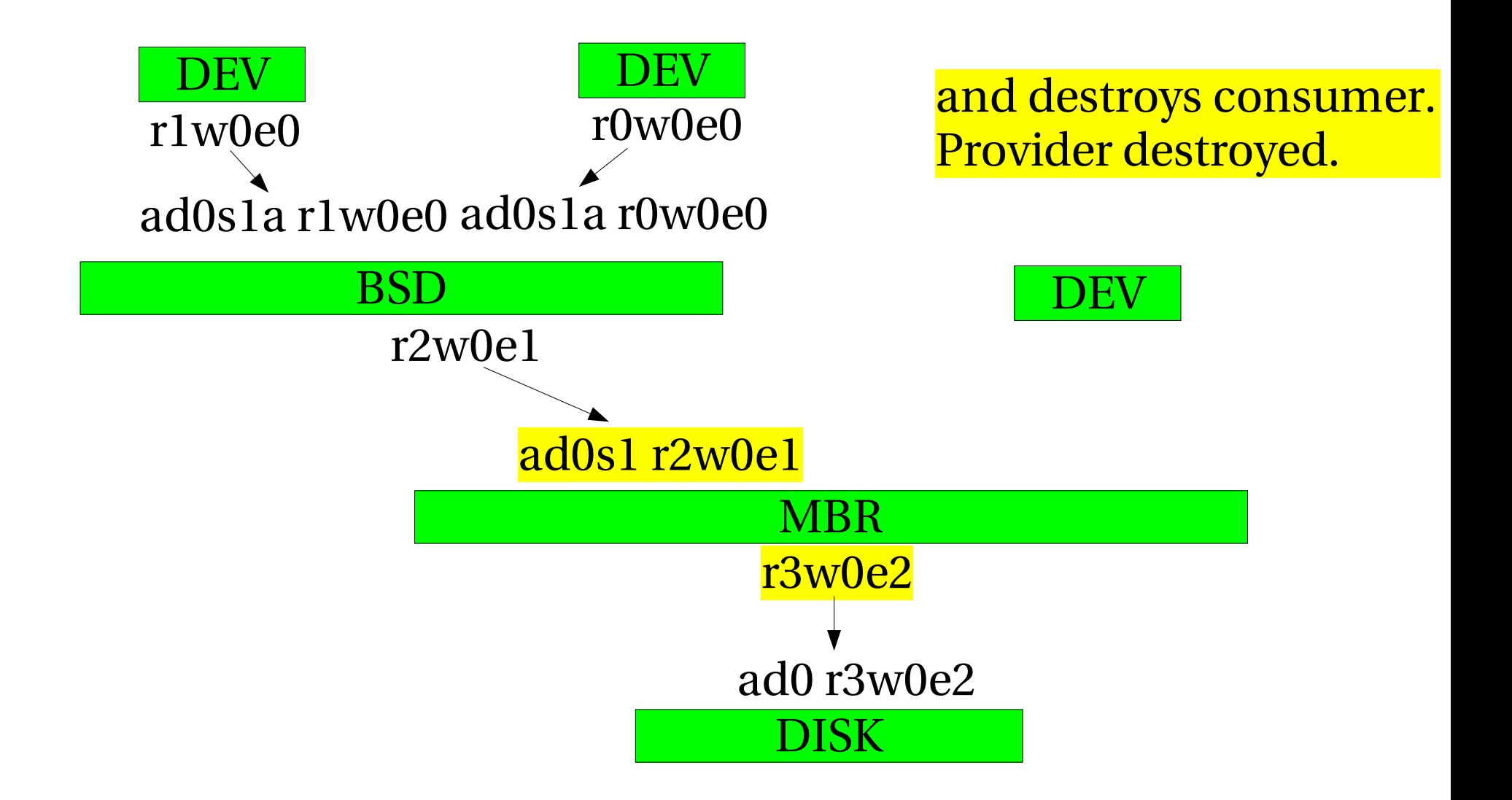

# How orphaning work (10)

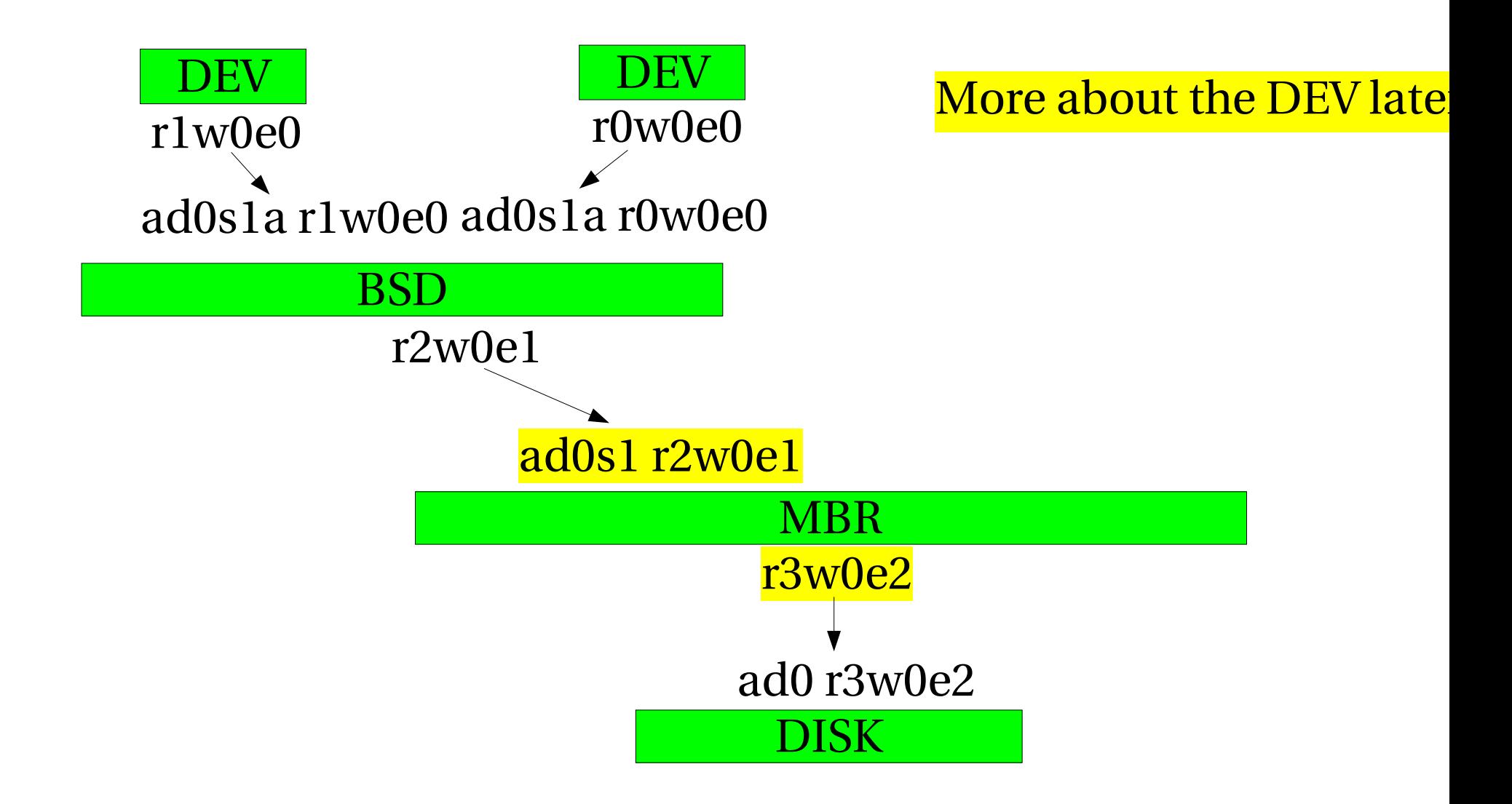

# How orphaning work (11)

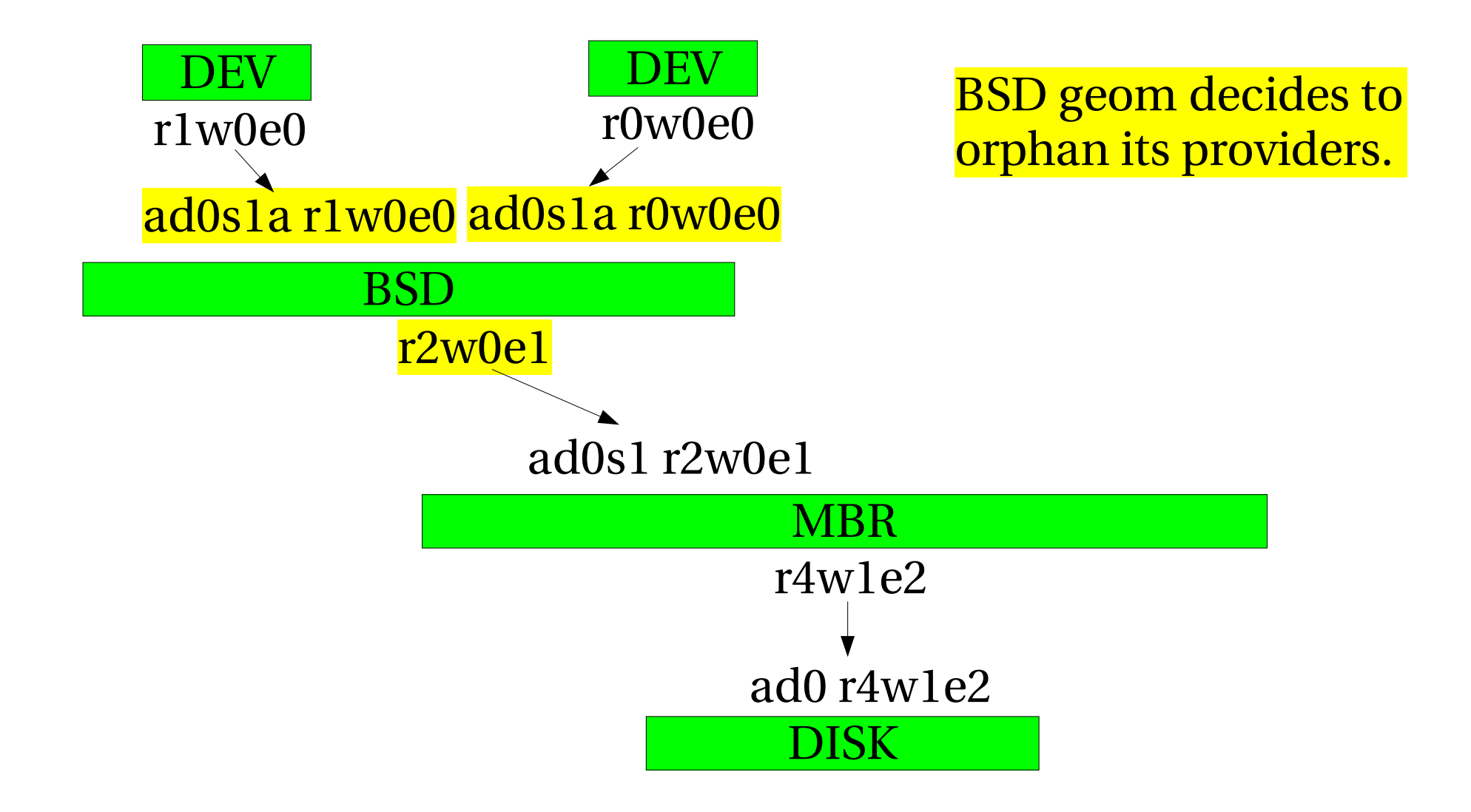

### How orphaning work (12)

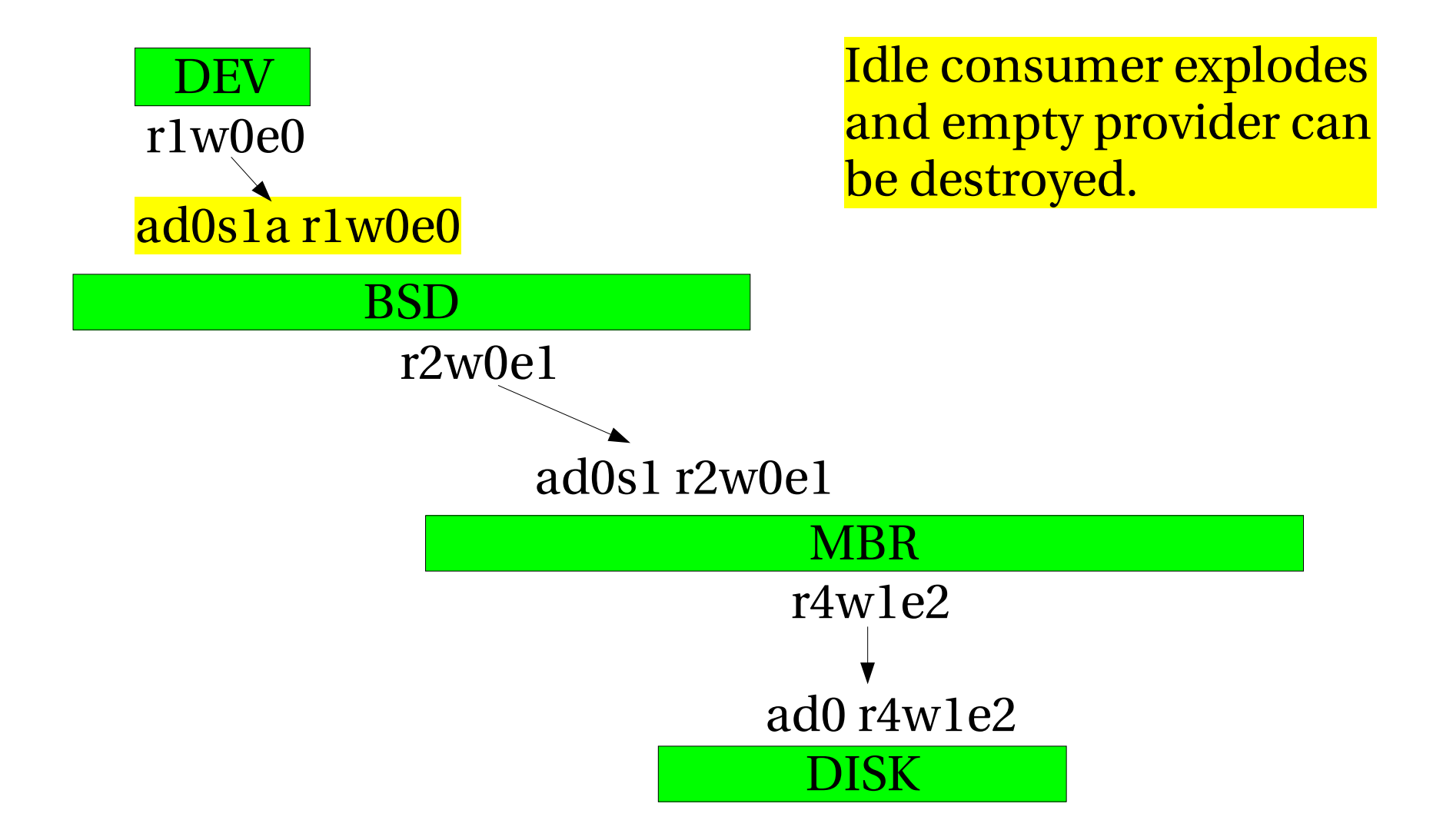

### How orphaning work (13)

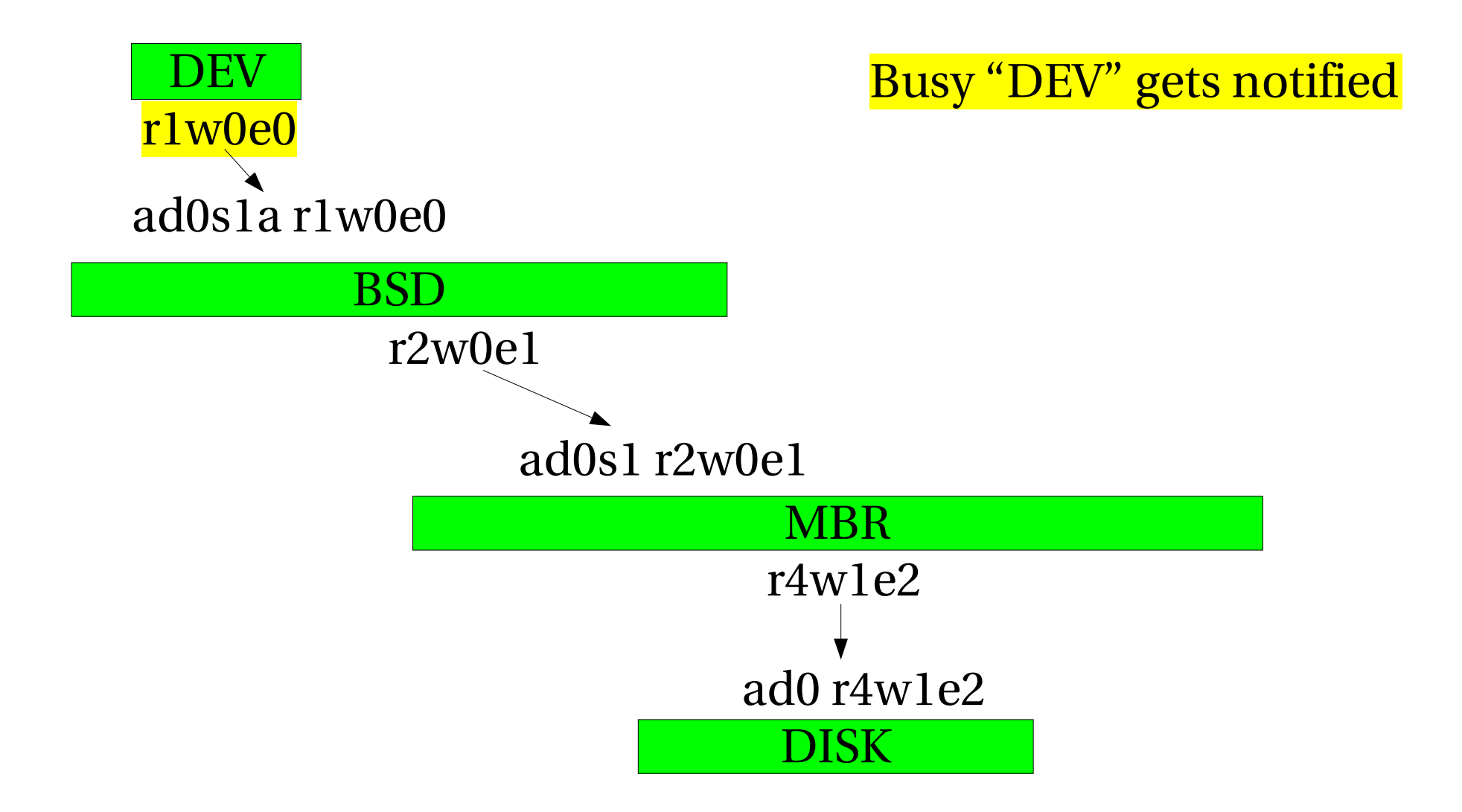

### How orphaning work (14)

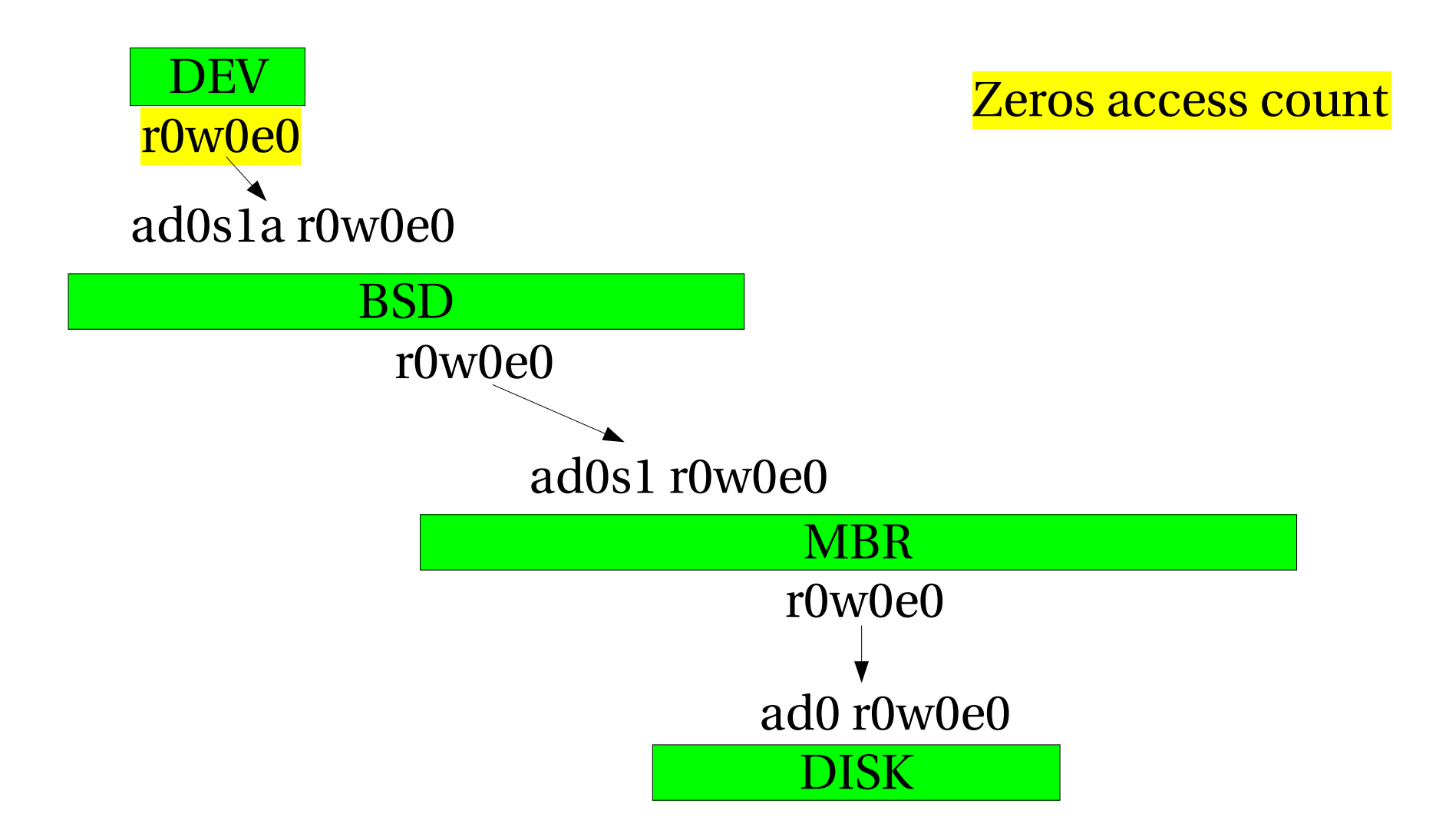

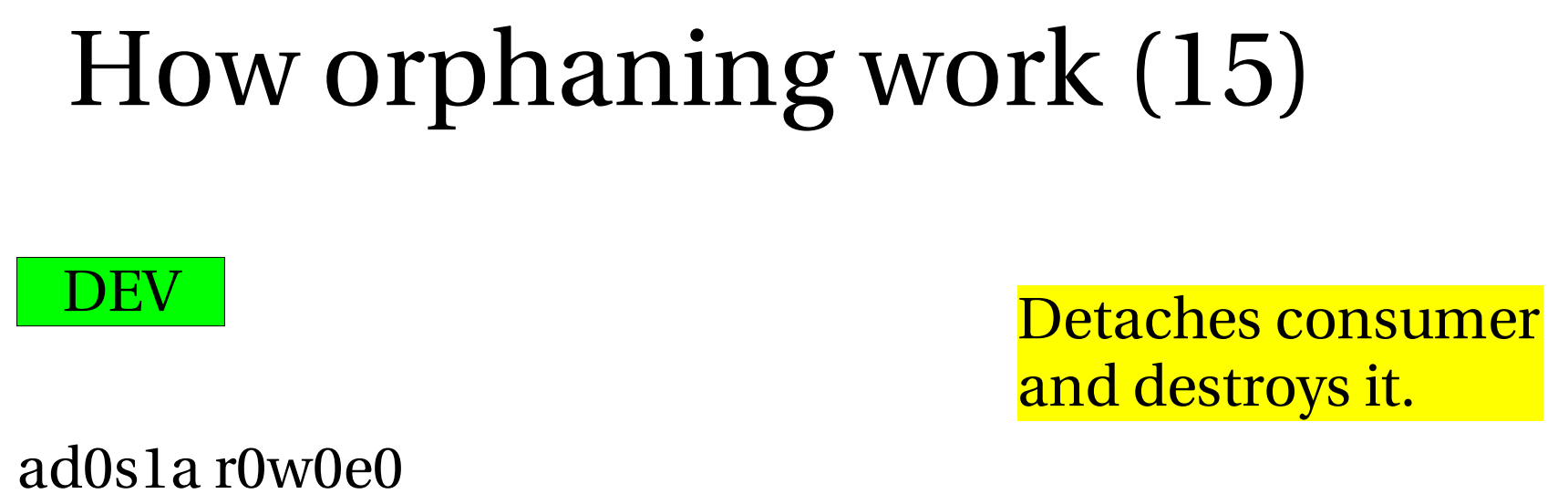

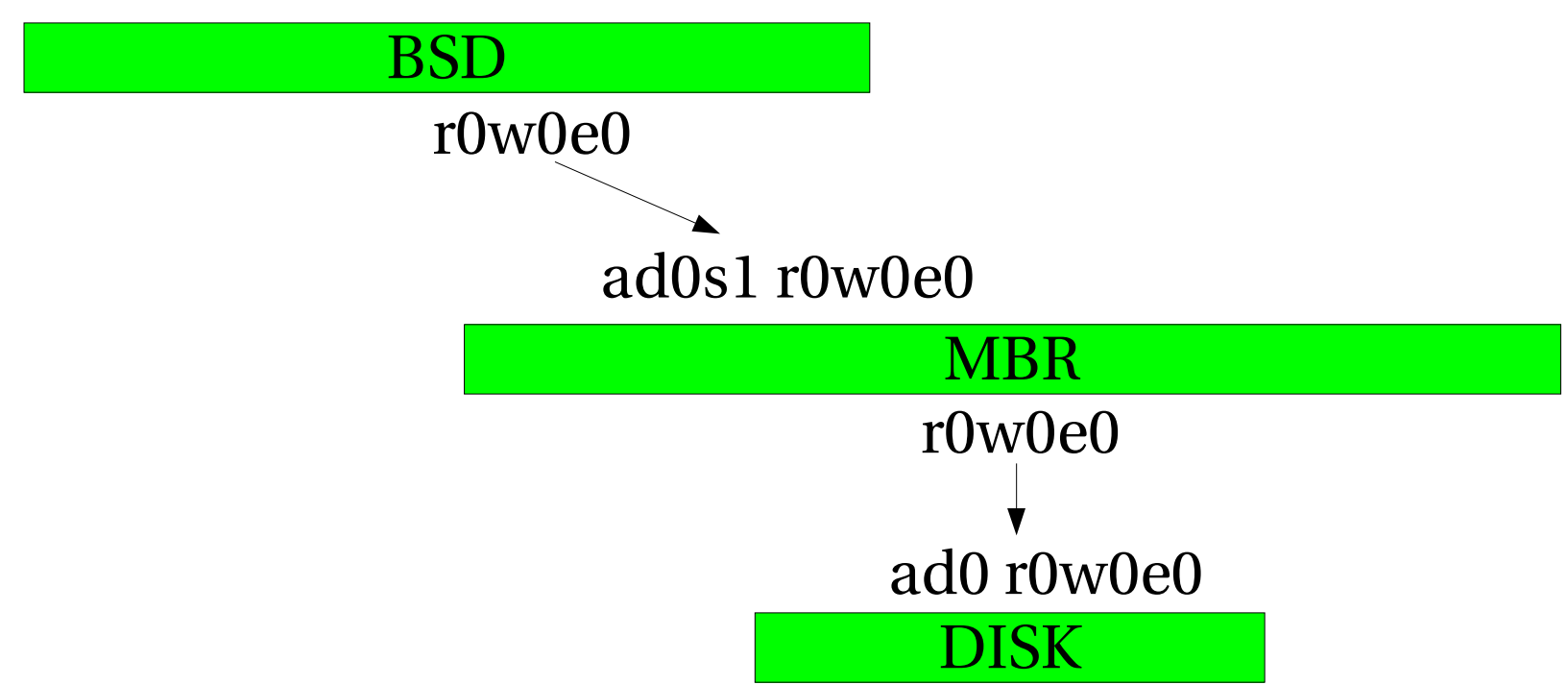

### How orphaning work (16)

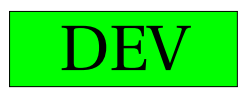

And things unravel.

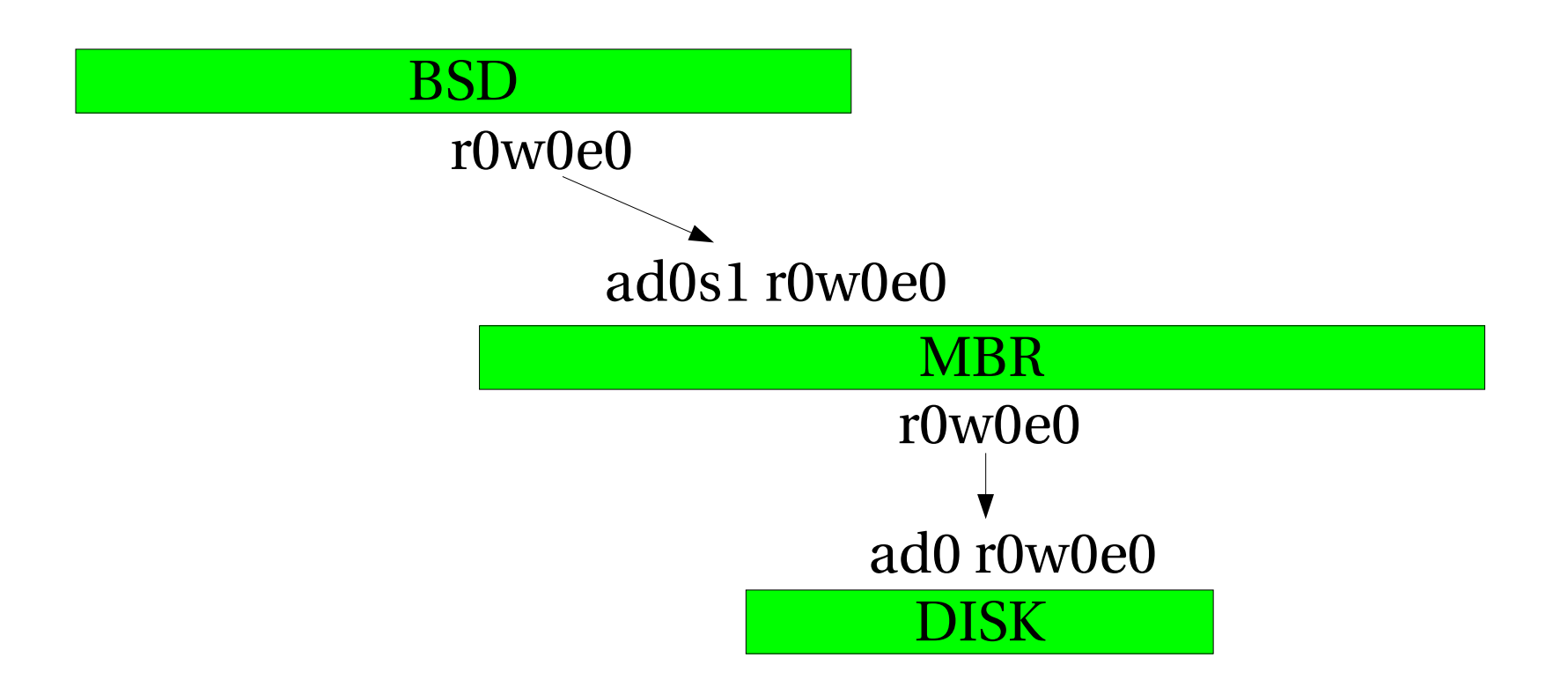

### How orphaning work (17)

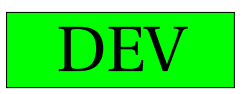

DEV | NOTE THAN THE SAND TERMS OF THE ANGLO METHODS UNITS UNITS UNITS UNITS OF THE ANGLE OF THE METHODS OF THE MA

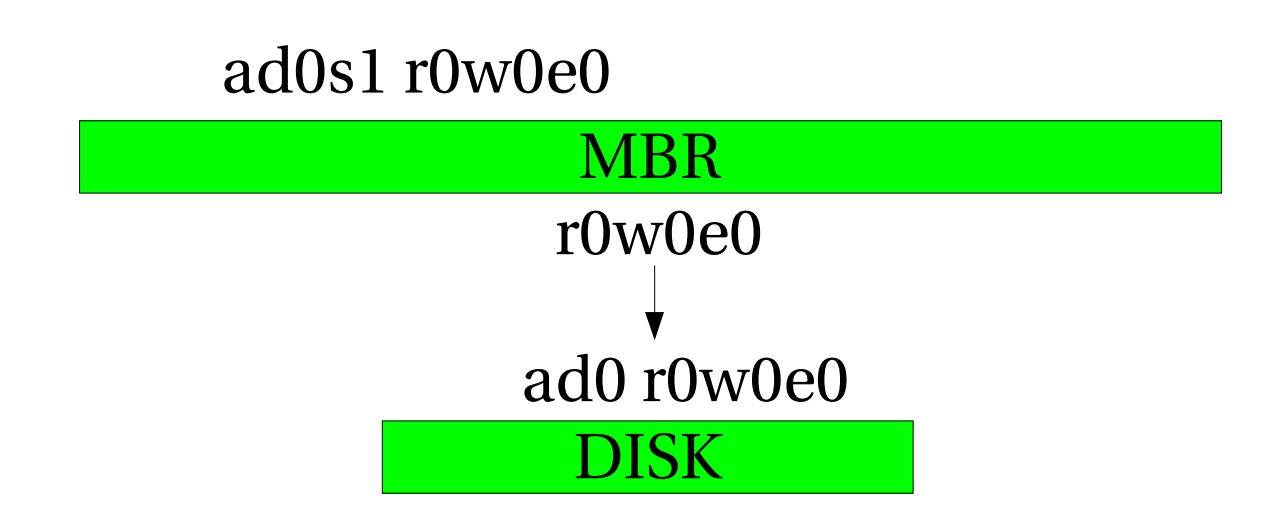
## How orphaning work (18)

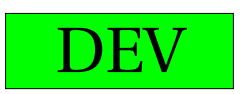

DEV Finally, the provider can be destroyed.

> DISK ad0 r0w0e0

## How orphaning work (19)

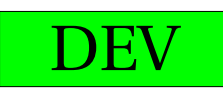

The DEV class calls destroy\_dev() and properly selfdestructs. Leaving the users to their own devices (Sorry, couldn't resist pun)

# Spoiling

- A new disk arrives: /dev/da0
- A NEW\_PROVIDER event gets posted.
- All classes gets to taste the disk.
- BSD finds a disklabel and attaches.
- User does: dd if=/dev/zero of=/dev/da0
- The disklabel which configured the BSD is gone, and the BSD geom needs to know.

## "Spoiled" event.

- Posted when a provider gets a non-zero write access count.
	- Can change or destroy a class'metadata.
- All attached consumers, except the guilty party, notified.

# Spoiling (1)

- A class which relies on on-disk meta data will set exclusive bit if it is open in any way.
- This prevents opens which could overwrite the meta-data while it is being used.
- Does not solve the problem when the meta data is not actively being used

– Ie: no partitions on BSD geom open.

# Spoiling (2)

- When a provider is opened for writing first time (write access count goes non-zero):
	- Post spoil event on all attached consumers except the guilty party.
	- Consumers which rely on meta data, are obviously closed (otherwise you couldn't open for writing) and they typically self destruct.

# Spoiling (3)

- When the provider is closed (ie: write access count goes to zero)
	- NEW\_PROVIDER event posted on provider.
	- All classes gets chance to (re)taste and reattach.

Disk device driver calls disk\_create() and the DISK class creates a new geom.

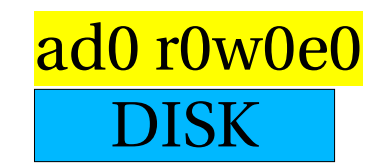

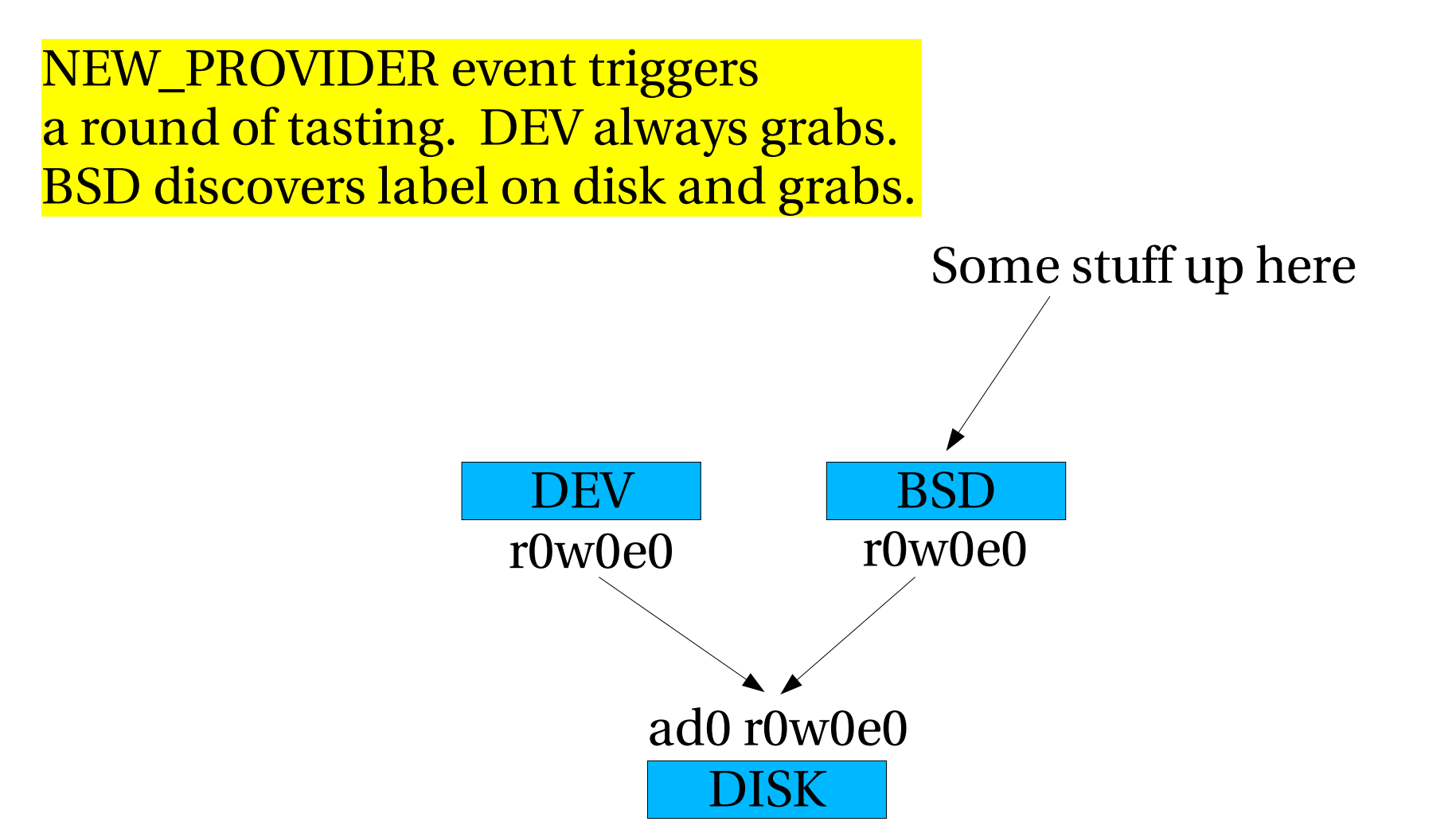

We open /dev/ad0 for writing

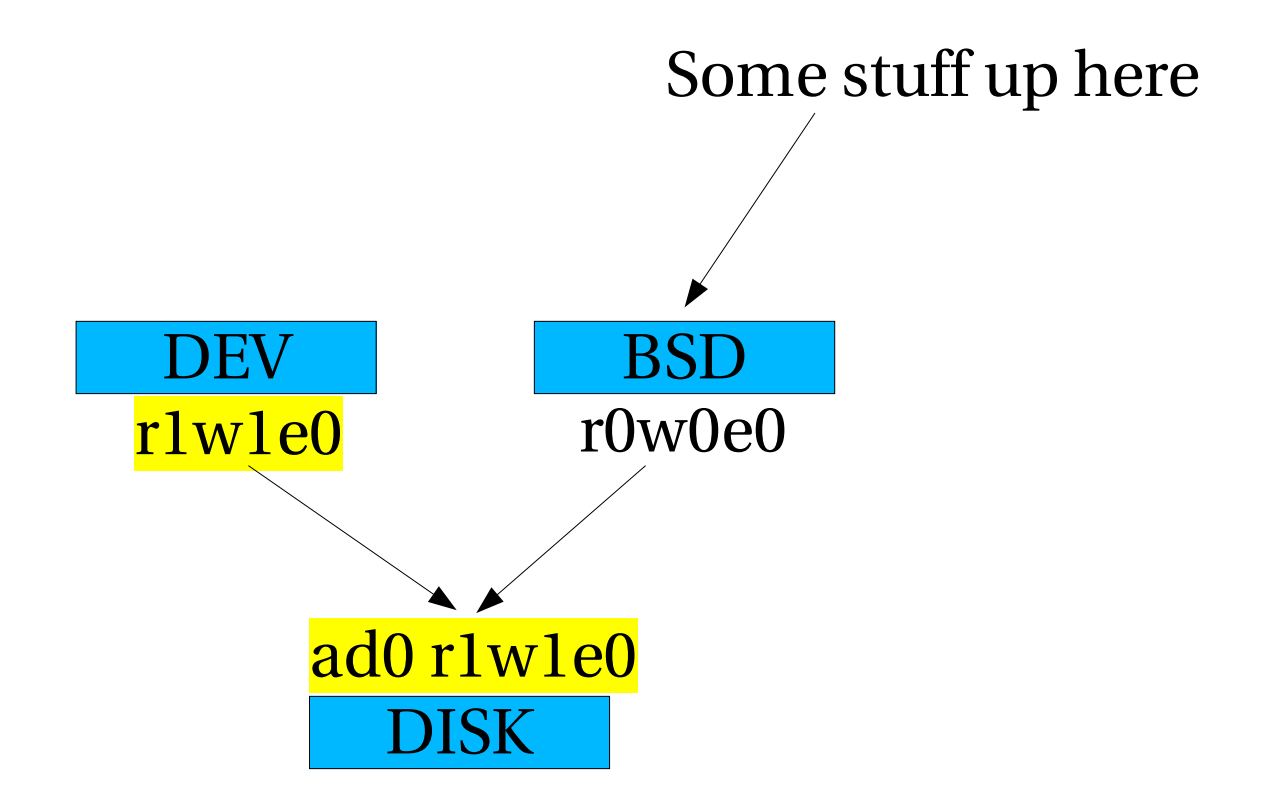

write access count goes non-zero and we spoil the BSD geom.

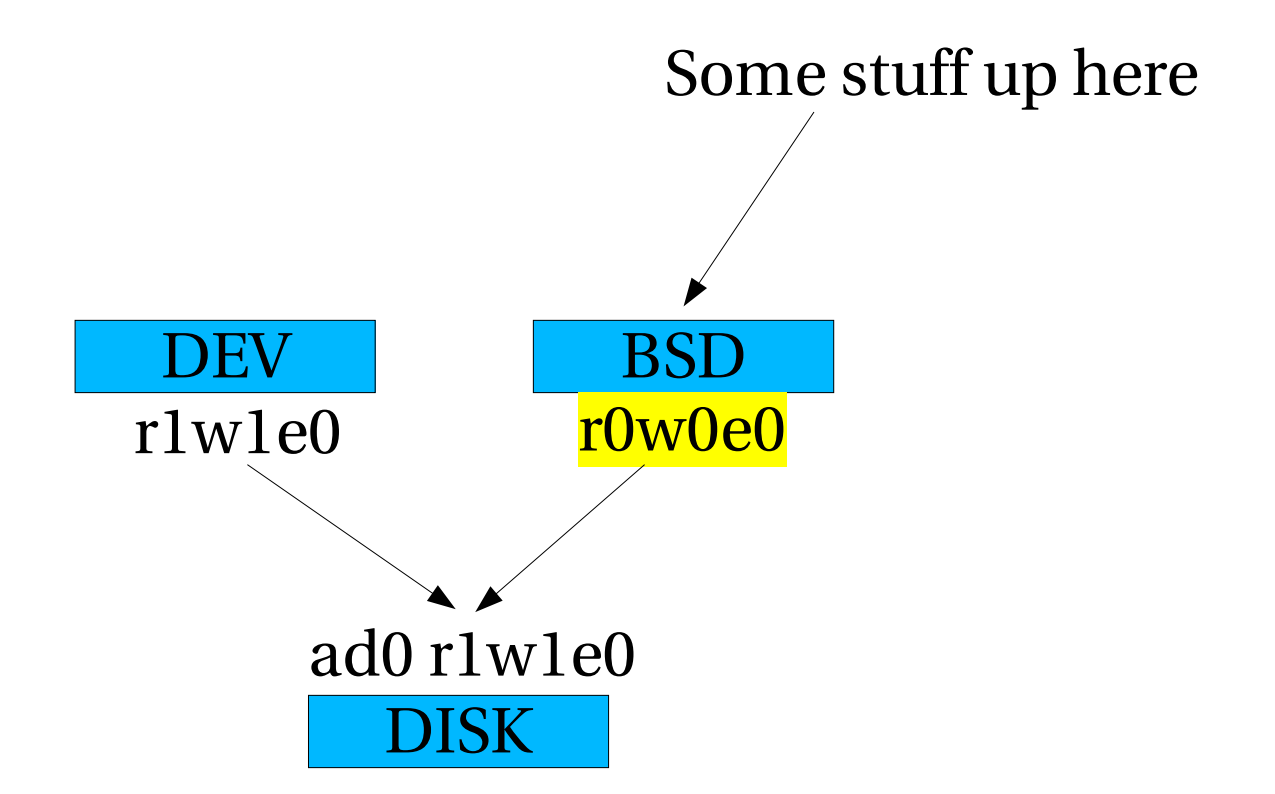

BSD geom decides to self destruct.

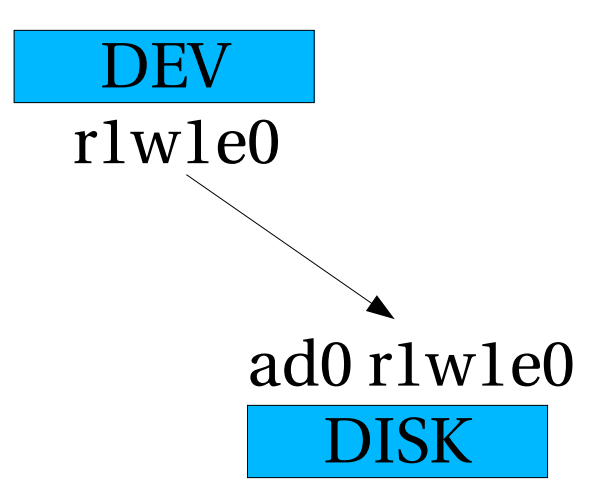

We write something to the device and the DEV is closed again.

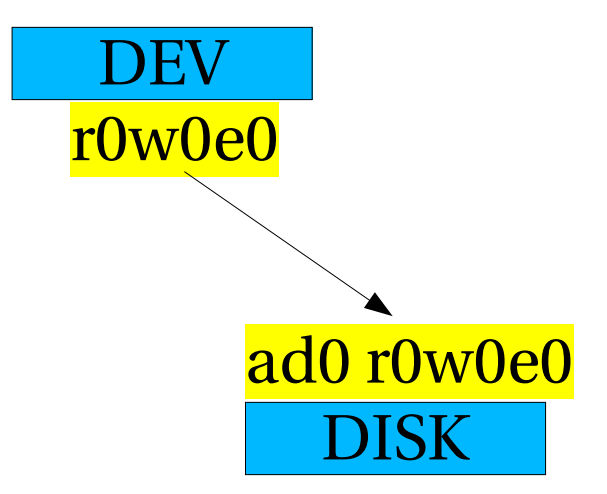

A new round of tasting starts And now MBR finds a label.

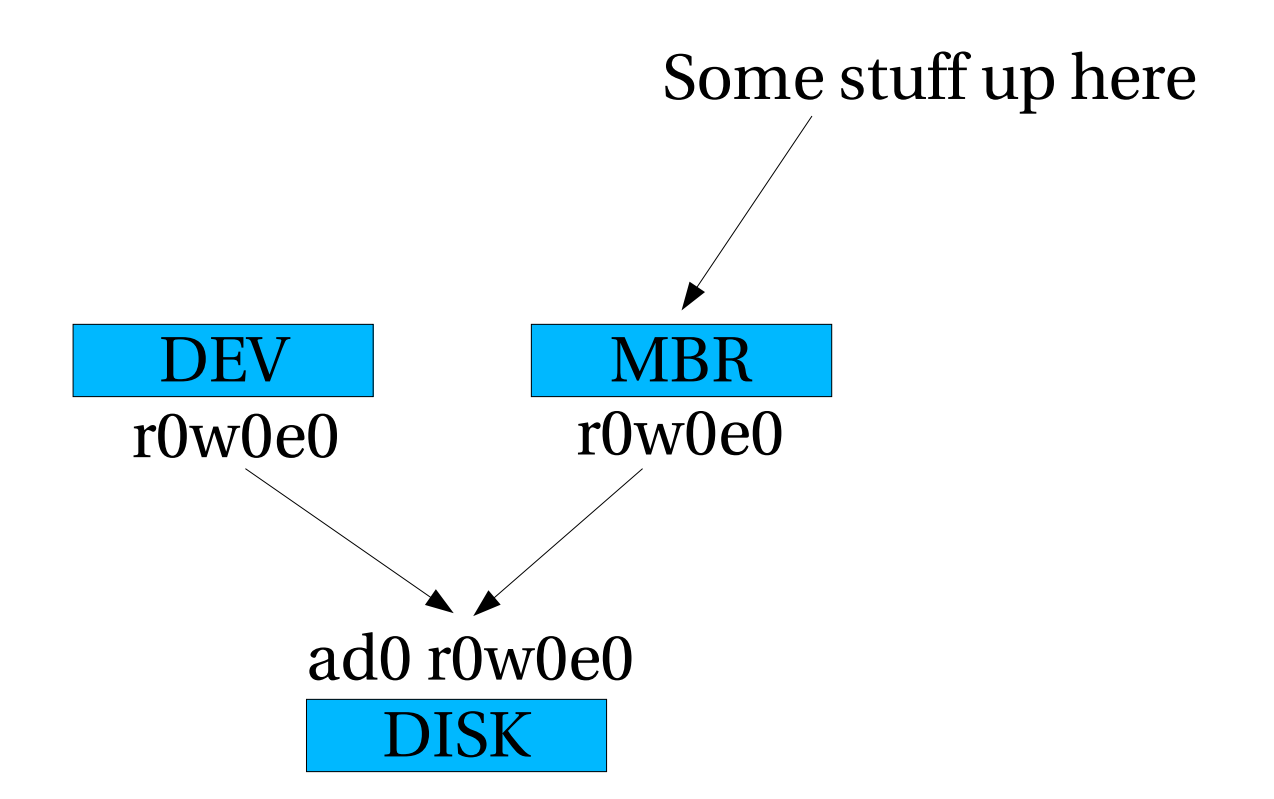

## This is why...

- You cannot open /dev/ad0 for writing if any slices or labels are open.
- This is policy in the slicer classes, <u>not</u> in GEOM.
- Each geom/class must decide for itself how to react to spoiling.

## Special GEOM classes.

• There are no special GEOM classes.

### "different" GEOM classes.

- All GEOM classes are treated the same.
- ... But not all GEOM classes have the same kind of job.
	- "DISK" class talks to disk device drivers.
		- disk\_create(), disk\_destroy() etc.
	- "DEV" class talks to dev\_t/SPECFS/DEVFS.
		- make\_dev(), destroy\_dev() etc.

## The DISK geom class.

- Upper side interface: GEOM
- Lower side interface: "disk minilayer"
	- disk\_create().
		- Do magic necessary for disk device-driver.
		- Create a provider.
	- disk\_destroy().
		- Orphan provider.
		- Do various magic for the disk device-driver.
		- Self-destruct when possible.

## The DEV geom class.

- Lower side interface: geom consumer.
	- Attaches to anything taste presents to it.
- Upper side: disk device-driver.
	- Calls make\_dev() with suitable args.
- When Orphaned:
	- Calls destroy\_dev()
	- Selfdestructs.

## Would it be possible...

- To write a GEOM class to sit on top of the network ?
- To give disk device drivers a native GEOM interface instead of using the DISK class ?
- $\bullet$  To  $\ldots$  ?
- YES, Geom classes are very very general.

### "Slicers" as a concept

- "Slicers" are GEOM classes which partition a device into some number of sub devices.
- Commonality includes:
	- Transformation consists of offset + limit.
	- Refuse overlapping slices from opening.
	- On-the-fly change of slice configuration.

# Trying to raise the bar...

- Use explicit byte-stream decode for on-disk meta data.
	- This gives the geom modules wordsize and endianess agility.
- Put i386 disk in sparc64 and access the partitions.
- Not really that useful until file systems are agile as well.

## So what does a slicer take ?

- Three (or Four) "hard" routines:
	- "modify"
		- Take label image, validate, configure.
	- "taste"
		- Read label image from disk
	- "config"
		- Receive label image from userland.
	- "hotwrite"
		- Intercept label image overwrites.

## Management interface(s).

- GEOM needs to be able to report config to userland.
- Since we don't know what the classes are and what they can do, we cannot know what they would like to report.
- $\bullet \Rightarrow$  use extensible format.

#### XML in the KERNEL ???

- No, "XML out of the kernel".
- There is no point in inventing my own hierarchal extensible modular format when there is one with a lot of tools and growing recognition already.
- Generating XML in the kernel is simple:
	- sbufs string buffers with memory management.
	- sprintf.

#### Sample XML output

```
critter phk> sysctl -b kern.geom.confxml | head -20
<mesh>
  <class id="0xc03b1200">
    <name>MBREXT</name>
  </class>
  <class id="0xc03b11a0">
    <name>MBR</name>
    <geom id="0xc4042f40">
      <class ref="0xc03b11a0"/>
      <name>ad0</name>
      <rank>2</rank>
      <config>
      </config>
        <consumer id="0xc406b000">
          <geom ref="0xc4042f40"/>
          <provider ref="0xc4148980"/>
          <mode>r8w8e3</mode>
          <config>
          </config>
        </consumer>
        <provider id="0xc4148800">
```
## Generating XML from a class

- Class implementes "dumpconf" method
- Appends text into provided sbuf.
- Gets called per instance of a class:
	- Once with geom argument only.
	- For every provider with geom & provider arg.
	- For every consumer with geom & consumer arg.

#### Sample dumpconf method

```
void
g_slice_dumpconf(struct sbuf *sb, const char *indent,
    struct g_geom *gp, struct g_consumer *cp, struct g_provider *pp)
{
        struct g_slicer *gsp;
        gsp = gp->softc;
        if (pp != NULL) {
                sbuf_printf(sb,
"%s<index>%u</index>\n"
, indent, pp->index);
                sbuf_printf(sb,
"%s<length>%ju</length>\n"
,
                    indent, (uintmax_t)gsp->slices[pp->index].length);
                sbuf_printf(sb,
"%s<seclength>%ju</seclength>\n"
, indent,
                    (uintmax_t)gsp->slices[pp->index].length / 512);
                sbuf_printf(sb,
"%s<offset>%ju</offset>\n"
, indent,
                    (uintmax_t)gsp->slices[pp->index].offset);
                sbuf_printf(sb,
"%s<secoffset>%ju</secoffset>\n"
, indent,
                    (uintmax_t)gsp->slices[pp->index].offset / 512);
        }
```
**}**

#### Sample class output

**<provider id="0xc4148800"> <geom ref="0xc4042f40"/> <mode>r8w8e2</mode> <name>ad0s1</name> <mediasize>40007729664</mediasize> <sectorsize>512</sectorsize> <config> <index>0</index> <length>40007729664</length> <seclength>78140097</seclength> <offset>32256</offset> <secoffset>63</secoffset> <type>165</type> </config> </provider>**

# Reading XML from userland

- /usr/src/lib/libexpat
	- Snapshot version of Expat XML library.
- /usr/src/lib/libgeom
	- Contains handy "xml2tree" function which builds c-struct representation.

### User instruction channel.

- /dev/geom.ctl
	- Prefer device over sysctl because it offers access control mechanisms people can understand.
	- Unified command interface.

## GEOMs OAM api

- "gctl" api in libgeom used to send requests to GEOM classes.
- A request holds any number of parameters, read/only or read/write.
- Error reporting in string form
	- Many error situations are too complex to express with numeric error codes, for some reason I just don't think we can live with ECPARTITIONOVERLAPSOPENPARTITION

#### OAM...

- Accumulative error handling
	- Only need to check error at the very end.
- Please use of text for information
	- Makes it possible to have portable, extensible admin tools learn about a new class.
- Not intended for high frequency use.

#### Gctl  $*()$

```
H = gctl_get_handle();
gctl_ro_param(H,
"verb"
, -1,
"destroy geom");
gctl_ro_param(H,
"class"
, -1,
"CCD");
sprintf(buf,
"ccd%d"
, ccd);
gctl_ro_param(H,
"geom"
, -1, buf);
errstr = gctl_issue(H);
if (errstr != NULL)
    err(1,
"Could not destroy ccd:%s"
, errstr);
```
## Receivng gctl\_ requests

```
static void
g_ccd_create(struct gctl_req *req, struct g_class *mp)
{
        int *unit,
*ileave,
*nprovider;
        struct provider *pp
        [...]
        g_topology_assert();
        unit = gctl_get_paraml(req,
"unit"
, sizeof (*unit));
        ileave = gctl_get_paraml(req,
"ileave"
, sizeof (*ileave));
        nprovider = gctl_get_paraml(req,
"nprovider"
, sizeof (*nprovider));
        [...]
        /* Check all providers are valid */
        for (i = 0; i < *nprovider; i++) {
                sprintf(buf,
"provider%d"
, i);
                pp = gctl_get_provider(req, buf);
                if (pp == NULL)
                        return;
        }
```
## Exporting statistics

- Performance statistics are collected on all consumers and all providers.
- Uses updated libdevstat library
	- Export info with shared memory
		- Very fast, <1msec update rates possible.
	- Now also contains info on response time.
- The gstat(8) program presents statistics in curses window.
#### Gstat(8)

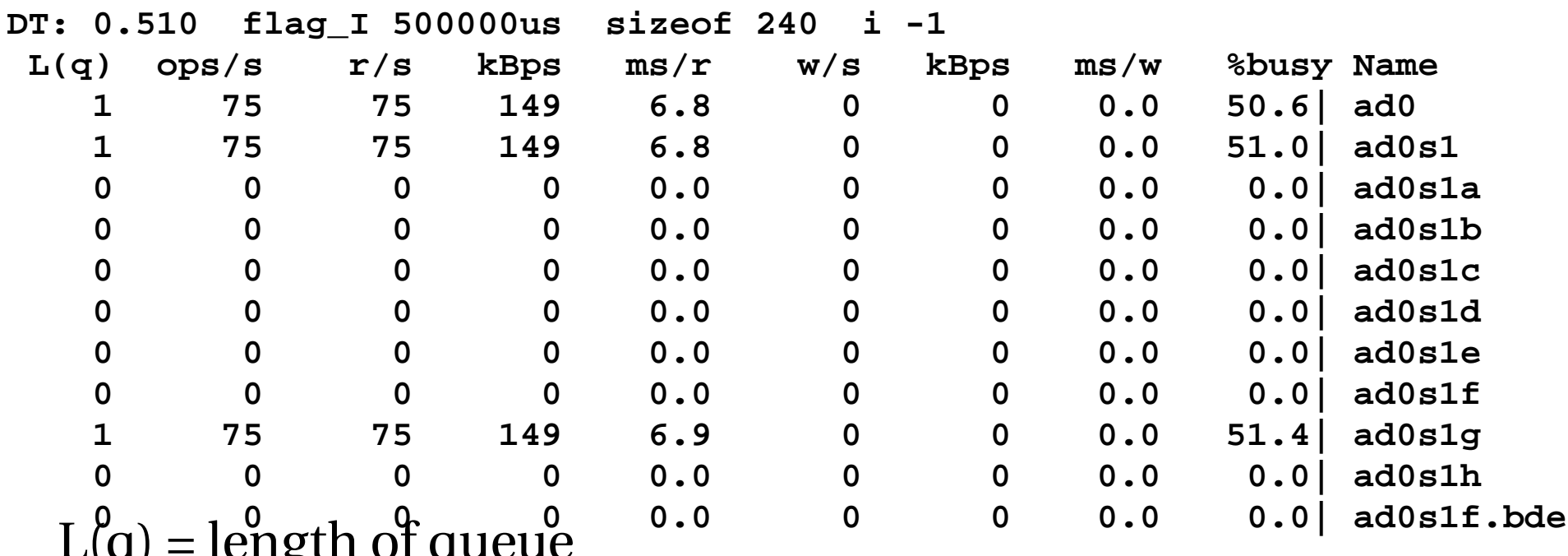

 $L(q)$  – length of queue ops/s, r/s, w/s = operations, reads and writes per second kBps = kiloBytes per second  $ms/r$ , ms/w = milliseconds per read and write %busy = % of time with at least one entry in queue

### Using events

- Says "Please call me from the event queue".
- Use this for doing things which would sleep in the up/down I/O path.
	- Typically if you need the topology lock.
- Or for Giant isolation.

# Debugging GEOM

- Use the XML info
	- Contains everything you may need to know.
- Use the regression tests
	- /usr/src/tools/regression/geom
- Undocumented debugging tools:
	- sysctl -b kern.geom.confdot | dot -Tps > \_.ps
	- $-$  gv  $-.$ ps

# Debugging GEOM

• sysctl kern.geom.debugflags=N

 $- N = 1$ 

- Traces topology related stuff
- $-$  N=2
	- Traces individual I/O requests (very noisy!)
- $-$  N=4
	- Traces access count related issues.
- $-$  N=8
	- Enable sanity checks on topology tree.

### What then is GEOM?

- GEOM is an entirely new way to think about disk-like storage I/O requests.
- GEOM is very very very general compared to what we had before.
	- New possibilities.
	- New problems.
		- What if two providers both want to be "ad0s1"?

### The End.

- A big thanks to:
	- Robert Watson for finding, taming milking and keeping the paper tiger on its diet.
	- DARPA/SPAWAR for sponsoring this work under contract  $N66001-01-C-8035$  ("CBOSS"), as part of the DARPA CHATS research program.
	- All the giants whose shoulders we stand on.
	- FreeBSD developers and users for putting up with me.